HOSPITAL PEDIATRICO DOCENTE "WILLIAM SOLER" FACULTAD DE MEDICINA "ENRIQUE CABRERA" DEPARTAMENTO DE PEDIATRIA

# **EPILEPSIA FOCAL EN EL NIÑO. FACTORES PRONOSTICOS DE RECURRENCIA**

Tesis para optar por el Grado Científico de Doctor en Ciencias Médicas.

 Autora: Dra.Albia J.Pozo Alonso Especialista de II Grado en Pediatría y Neurología. Profesora Auxiliar. Investigadora Auxiliar.

- Tutor: Dr.Desiderio Pozo Lauzán Especialista de II Grado en Neurología y Pediatría. Profesor Titular. Doctor en Ciencias Médicas.
- Asesora: Dra Maritza Oliva Pérez Especialista de II Grado en Bioestadística Profesora Auxiliar
- Asesor: Dr. Emilio L. Morales Jiménez Especialista de II Grado en Bioestadística. Profesor Consultante

 Ciudad de La Habana 2009

#### **AGRADECIMIENTOS**

Al Profesor Dr. Desiderio Pozo Lauzán por su incansable laboriosidad , sabias orientaciones y por brindarme sus valiosas experiencias durante todos estos años.

A la profesora Maritza Oliva Pérez por su valiosa asesoría en el análisis estadístico de este trabajo.

Al profesor Dr. Emilio Morales Jiménez por su eficaz ayuda y por sus oportunas recomendaciones durante la revisión de este trabajo.

A los técnicos del Laboratorio de Electroencefalografía del Departamento de Neuropediatría del Hospital "William Soler" América Vega Trujillo, Gregorio Martín Ledón y a la compañera María Eugenia Portela Albo por la gran colaboración brindada en la obtención de los registros electroencefalográficos.

A los integrantes del Departamento de Estadística del Hospital "William Soler" por su gran apoyo.

A los Departamentos de Tomografía y Resonancia Magnética Nuclear del CIMEQ y Hospital "Hermanos Ameijeiras" por la útil colaboración en la realización de los estudios imagenológicos. Igualmente agradecemos al Departamento de SPECT del CIREN la ayuda brindada.

A mi mamá por su constante apoyo.

Al Dr . Desi Pozo Alonso por su oportuna colaboración.

## **DEDICATORIA**

A mis padres, por su extraordinaria contribución a mi formación como médico.

A mi hermano.

A mis abuelos.

#### **SINTESIS**

El objetivo de este trabajo fue determinar los factores pronósticos de recurrencia de las crisis epilépticas focales a los 2 años del diagnóstico y del inicio del tratamiento. Este estudio observacional, analítico y prospectivo incluyó a 207 niños que presentaron dos o más crisis epilépticas focales no provocadas, hospitalizados en el Departamento de Neuropediatría del Hospital "William Soler", durante el período de tiempo comprendido desde diciembre de 2001 hasta diciembre de 2003. Al final de los 2 años de seguimiento, 185 pacientes concluyeron el estudio.

El 33.5% de los pacientes presentó crisis epilépticas focales al finalizar el estudio. Constituyeron factores de riesgo de recurrencia de las crisis epilépticas focales los siguientes factores: edad menor de un año, etiología sintomática, presencia de antecedentes personales de crisis neonatales sintomáticas y discapacidades neurológicas y la persistencia de descargas en el EEG evolutivo.

El análisis de regresión logística demostró como variables pronósticas de recurrencia la etiología sintomática (p=0.000 OR=3.107), el antecedente personal de crisis neonatales sintomáticas (p=0.037 OR=4.623) y la persistencia de descargas en el EEG evolutivo (p=0.000 OR=2.109).

El antecedente personal de crisis neonatales sintomáticas constituyó el factor con mayor influencia independiente en las recurrencias de las crisis epilépticas focales.

## **INDICE**

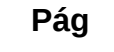

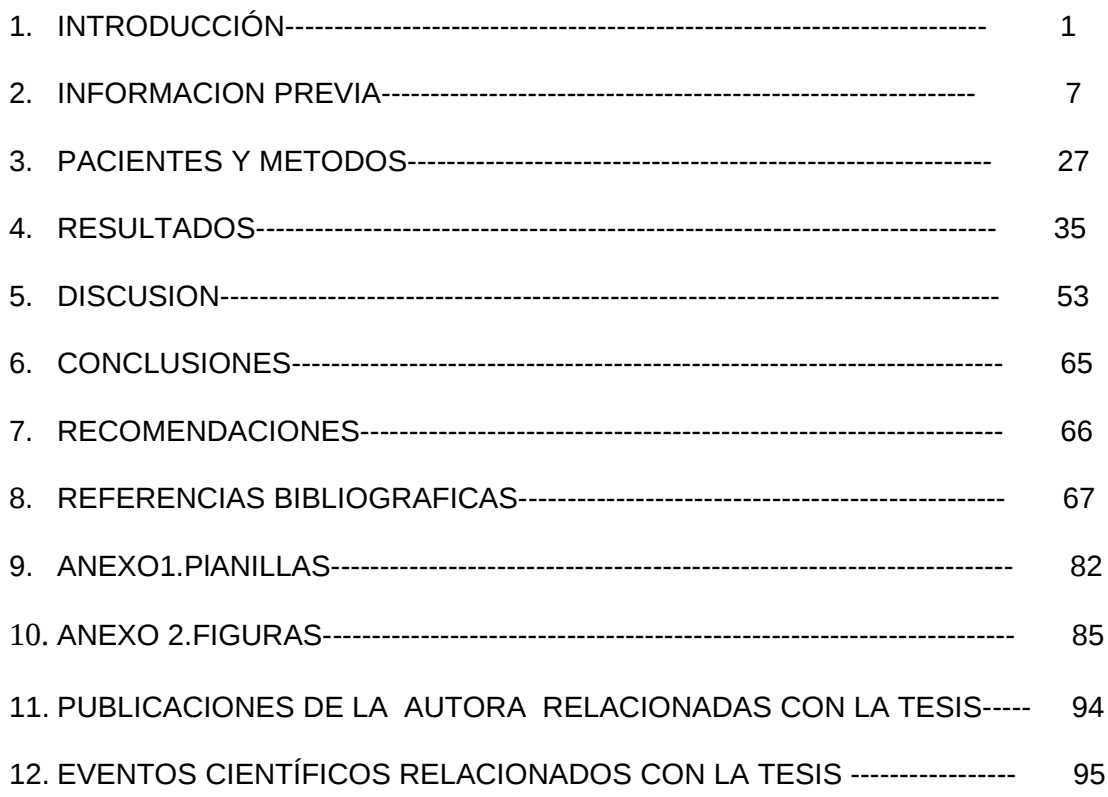

## **INTRODUCCION**

Aproximadamente 50 millones de personas en el mundo tienen epilepsia. En Latinoamérica por lo menos 5 millones de personas sufren de este trastorno, lo cual sumado al hecho de que afecta también a la familia de quien la padece y a los prejuicios impuestos por la sociedad, hace que esta enfermedad constituya un grave problema médico social (1).

En las crisis epilépticas focales la semiología inicial indica o es consistente con la activación inicial de solamente parte de un hemisferio cerebral (2-6).

Las crisis focales llegan a constituir hasta el 49.3% de las epilepsias de la edad escolar y de la adolescencia; son el tipo de mayor incidencia entre las epilepsias (7). Sin embargo, algunos autores (8,9) consideran que las epilepsias focales son poco frecuentes durante los primeros 3 años de la vida, sobre todo debido a que resulta difícil la identificación de las mismas en el lactante.

Estudios de monitorización de video-electroencefalograma realizados en lactantes con crisis epilépticas han mostrado que con frecuencia es difícil distinguir las crisis focales de las generalizadas sobre la base de la observación clínica y de los electroencefalogramas interictales (10).

El estudio del pronóstico de una determinada entidad es muy importante debido a varios factores: contribuye a conocer su historia natural, a la caracterización de los factores que influyen en el mismo y a conocer los cambios en la historia natural que ocurren debido a la introducción del tratamiento.

En el caso específico de la epilepsia, la historia natural comienza en el momento de su comienzo biológico (fase subclínica). Puede ser o no identificado. Con posterioridad, la evidencia clínica aparece en forma de los signos y síntomas.

Todo lo anterior conlleva a la elaboración de un diagnóstico y a valorar la posibilidad de comenzar tratamiento.

Una vez que se efectúa el diagnóstico de epilepsia se plantean diferentes posibilidades de su evolución posterior incluyendo la remisión y recurrencia de las crisis epilépticas, el impacto social de la entidad e incluso la muerte del paciente.

La presencia de una crisis de naturaleza epiléptica en un niño constituye un suceso impresionante y a la vez preocupante para la familia.

La primera pregunta que los familiares del paciente formulan son las relacionadas con el pronóstico; es decir, la posibilidad de curación, el riesgo de que las crisis repitan y cual es el tratamiento que debe indicarse. También existirán preguntas relacionadas con la calidad de vida del niño.

Los médicos a veces exageran la probabilidad de recurrencia de las crisis y restan importancia al estigma psicosocial que el diagnóstico de epilepsia puede significar para el paciente y su familia. A veces no se valoran los riesgos de los efectos colaterales de los medicamentos.

Resulta conveniente tomar en consideración que pueden existir factores sociales, psicológicos y religiosos que se interponen a la decisión del facultativo de comenzar el tratamiento.

Es muy importante que el médico explique con detalles lo relacionado con el pronóstico de la epilepsia en función de los conocimientos actuales.

Una de las preocupaciones constantes en la atención de los niños epilépticos es la preservación de las funciones cognitivas, motoras, sensoriales y del

aprendizaje que pueden afectarse por la repetición de las crisis epilépticas, al igual que la integración escolar y familiar(11).

Un estudio realizado por Desguerre et al (12) mostró que la persistencia de crisis epilépticas durante más de dos años se relacionó de forma significativa con el fracaso escolar.

Los trastornos de la memoria son frecuentes en las epilepsias focales temporales (11).

Después de la ocurrencia de una crisis motora puede observarse una hemiplejía transitoria. Una hemiplejía mantenida caracteriza el síndrome epilepsiahemiconvulsión-hemiplejía (11).

El poder precisar los factores pronósticos de recurrencia de las crisis epilépticas focales en los niños a los dos años después de iniciar el tratamiento antiepiléptico permite conocer mejor la evolución de la epilepsia focal e identificar de forma precoz el riesgo de aparición de una fármacorresistencia. Lo anterior facilitaría realizar otras estrategias terapéuticas como el empleo de los antiepilépticos de segunda o tercera generación y con posterioridad en los pacientes que sea posible realizar el tratamiento quirúrgico de la epilepsia.

A través de los años la epilepsia ha sido el trastorno más frecuente observado y estudiado en el Departamento de Neuropediatría del Hospital Pediátrico Docente "William Soler". Dentro de las epilepsias, la epilepsia focal es la causa más frecuente de consulta y hospitalización en dicho departamento, lo que unido a todo lo que se expresó con anterioridad motivó la realización de este trabajo.

El tema de esta investigación se enmarca en la campaña mundial de la Liga Internacional contra la Epilepsia de la Organización Mundial de la Salud y del Buró Internacional de la Epilepsia, cuyo lema actual es "conduciendo la epilepsia fuera de las sombras".

La realización de este trabajo científico tendrá repercusiones sociales. El poder precisar factores pronósticos de recurrencia de crisis epilépticas focales permitirá mejorar la asistencia médica en aquellos casos en los que se pronostiquen recurrencias de las crisis, fundamentalmente en los pacientes con epilepsias sintomáticas y criptogénicas que con frecuencia se acompañan de serios trastornos intelectuales y conductuales. Todo lo anterior ayudará a una mejor comprensión de este trastorno por parte de todas las personas que se relacionan con el mismo.

En los países desarrollados existe suficiente información referente al pronóstico de recurrencia de las crisis epilépticas en la epilepsia focal en niños (13-22). No ocurre así en los países subdesarrollados. En Latinoamérica encontramos solamente dos trabajos de factores pronósticos de la epilepsia (23-24) que abordan a adultos y niños en conjunto, pero ninguno exclusivamente en niños.

La novedad científica de nuestro estudio consiste en que por primera vez se realiza en Latinoamérica, donde las características genéticas, ambientales y culturales son diferentes a las de otras regiones, un estudio de factores pronósticos de recurrencia específicamente de la epilepsia focal en el niño y que abarque todos los tipos de crisis epilépticas focales.

Por tanto, las interrogantes de esta investigación son las siguientes:

¿Existen en Cuba factores pronósticos de recurrencia de crisis epilépticas focales en los niños?

¿Se pudiera determinar la probabilidad de recurrencia en base a los factores pronósticos que se encuentran en los pacientes estudiados?

Para responder estas interrogantes se plantearon los siguientes

## **Objetivos**

## **General**

 Determinar los factores pronósticos de recurrencia de crisis epilépticas focales en los niños a los dos años del diagnóstico e inicio del tratamiento.

## **Específicos**

- Caracterizar los pacientes según aspectos demográficos, clínicos, electroencefalográficos, terapéuticos y evolutivos.
- $\triangleright$  Identificar si existe asociación entre las características demográficas, clínicas, electroencefalográficas y la presencia de recurrencia de las crisis epilépticas focales en los pacientes.
- Determinar la magnitud de riesgo en aquellas variables en que se encontró asociación con las recurrencias de las crisis epilépticas focales.

## **Hipótesis**

Existen diferentes factores que permitirán predecir con una probabilidad

aceptable la recurrencia de las crisis epilépticas focales en los niños a los dos años del diagnóstico e inicio del tratamiento.

## **2. INFORMACION PREVIA**

**Antecedentes históricos de la epilepsia**

La historia de la epilepsia es tan antigua como la existencia del hombre. En la época en que existían creencias de espíritus ocultos se pensaba que una crisis epiléptica no era una enfermedad y que el enfermo estaba poseído por un Dios (25).

Posteriormente, hace 25 siglos, Hipócrates, citado por Reynolds (26), planteó el origen cerebral de la epilepsia.

Con posterioridad y en la Edad Media este planteamiento de Hipócrates fue olvidado y los pacientes epilépticos fueron considerados nuevamente como poseídos por los Dioses o como enfermos mentales y tratados como tal.

En los comienzos del siglo XIX persistía todavía la influencia de la Psiquiatría en relación al concepto de que la mayoría de los epilépticos estaban perturbados mentalmente. Con el desarrollo de la Neurología como disciplina independiente hubo un cambio en relación al concepto de epilepsia.

En la segunda mitad del siglo XIX Jackson (27) sugirió que la palabra epilepsia debía ser definida en un sentido neurofisiológico, más que clínico, en la forma siguiente:" epilepsia es el nombre para descargas locales, ocasionales, súbitas, excesivas y rápidas de la sustancia gris". Este planteamiento constituyó la primera teoría neuronal de la epilepsia.

A pesar de lo expuesto con anterioridad, al comienzo del siglo XX, aún dominaban los criterios psiquiátricos en relación con aspectos conceptuales de la epilepsia.

Más tarde, con estudios realizados por Lennox en las décadas de los años 1930 y 1940, citado por Reynolds (26), aumentó la aceptación de que la mayoría de

los pacientes epilépticos tenían su estado mental normal, eliminándose el diagnóstico de epilepsia de la clasificación de las enfermedades psiquiátricas (28).

#### **Concepto de Epilepsia**

En 1973 el Diccionario de Epilepsia de la Organización Mundial de la Salud (29) definió a la epilepsia como: "una afección crónica, de etiología diversa, caracterizada por crisis recurrentes debidas a una descarga excesiva de las neuronas cerebrales (crisis epiléptica) asociada eventualmente a diversas manifestaciones clínicas o paraclínicas ".

En el año 1993, la Comisión de Epidemiología y Pronóstico de la Liga Internacional contra la Epilepsia (30) definió a la epilepsia como: " una condición que se caracteriza por crisis epilépticas recurrentes ( dos o más), no provocadas por una causa identificada inmediata. Varias crisis epilépticas que ocurren en un período de 24 horas se consideran como un evento único ".

Esta Comisión (30) también definió a la crisis epiléptica como: "una manifestación clínica que se presume sea el resultado de una descarga excesiva y anormal de un grupo de neuronas en el cerebro. Las manifestaciones clínicas consisten en un fenómeno anormal, transitorio y súbito, que puede incluir alteraciones de la conciencia, eventos motores, sensoriales, autonómicos o psíquicos, percibidos por el paciente o un observador ".

#### **Epidemiología de la epilepsia**

Los índices de incidencia anual de la epilepsia publicados varían entre 11-145 por 100 000 habitantes y la mayoría se sitúan entre 20-70 por 100 000 habitantes (31).

La prevalencia de la epilepsia es alrededor de 6/1000 habitantes (32). Sin embargo, puede ser más elevada en zonas rurales de países en vías de desarrollo (37/1000 habitantes)(33).

En nuestro país se han efectuado varios estudios epidemiológicos, encontrándose las siguientes cifras de prevalencia: 6.2/1000 habitantes (34); 3.8/1000 habitantes (35);3.5/1000 habitantes(36);4.6/1000 habitantes (37).

### **Etiología de la epilepsia**

Las epilepsias de acuerdo con la etiología se clasifican en (38):

- Idiopáticas: ausencia de lesión cerebral subyacente sin síntomas y signos neurológicos. Tienen una fuerte predisposición genética y son dependientes de la edad.
- Sintomáticas: las crisis epilépticas son el resultado de una o más lesiones estructurales identificables en el cerebro.
- Criptogénicas (probablemente sintomáticas): se piensa que sean sintomáticas pero la etiología no ha sido identificada.

## **Epileptogénesis**

Es el proceso por el que una estructura nerviosa normal se vuelve hiperexcitable hasta el punto de producir espontáneamente crisis epilépticas (39).

El sustrato de la epileptogénesis puede ser genético y adquirido. Las epilepsias idiopáticas, generalizadas y focales, parecen tener un sustrato genético monogénico o poligénico. Algunas epilepsias pueden ser también secundarias a alteraciones genéticas que ocasionan displasias o alteraciones metabólicas neuronales. Las anomalías genéticas pueden contribuir también al desarrollo de la epilepsia adquirida (39).

Los mecanismos de la epileptogénesis son diferentes en la epilepsia genética y adquirida y a su vez, los mecanismos de génesis y propagación de las crisis son diferentes en las crisis focales y en las generalizadas (39).

La mayor parte de las anomalías genéticas de las epilepsias idiopáticas son canalopatías que afectan a genes relacionados con la estructura y función de canales iónicos voltaje dependientes o asociados a neurotransmisores (40).

Los canales iónicos son una clase heterógenea de complejos proteicos responsables de la generación y mediación de señales de y entre membranas celulares excitables (39).

La demostración de que las canalopatías pueden ser la causa de algunas epilepsias y el sustrato de muchas otras ha abierto nuevas perspectivas en la búsqueda de nuevos antiepilépticos que corrijan de forma específica la anomalía.

Hay mutaciones que producen anomalías en la migración neuronal o alteraciones degenerativas.

En las epilepsias adquiridas hay estímulos suficientemente intensos como para provocar epilepsia por sí mismos, pero también puede desarrollarse epilepsia con estímulos menores en pacientes genéticamente predispuestos (39).

En el hipocampo de pacientes con epilepsia del lóbulo temporal hay una pérdida de interneuronas gabérgicas en el hilio del hipocampo, pérdida de dendritas de las células piramidales, ramificación de las fibras musgosas que forma una banda en la capa molecular interna del giro dentado y que puede contactar con las dendritas de las células granulares. Los axones de las células granulares desarrollan colaterales que forman nuevas conexiones con la capa molecular interna del giro dentado, tanto con otras neuronas excitadoras como con interneuronas inhibidoras (39, 41).

En la corteza de pacientes con epilepsia temporal se han descrito microlesiones de las células en candelabro que reducen de forma importante el control inhibidor a la salida del axón de las células piramidales facilitando la amplificación del estímulo.

En las crisis focales los cambios paroxísticos de despolarización se inician en el foco de la corteza o del hipocampo, por un predominio del tono excitador. Esta hiperexcitabilidad puede deberse a que la lesión reduzca el número de neuronas o terminaciones inhibidoras más que el de excitadoras o a que, sin alterar el número de neuronas inhibidoras, aumente el de neuronas excitadoras. Además puede haber cambios funcionales que aumenten la sensibilidad de los receptores excitadores N-metil-D-aspártico (NMDA) y reduzcan la de los receptores inhibidores (ácido ganmaaminobutírico A). El aumento en la

frecuencia de descargas de las neuronas del foco unido a alteraciones funcionales de la glía provoca alteraciones electrolíticas como disminución del calcio extracelular y aumento del potasio extracelular que aumentan aún más la hiperexcitabilidad del foco haciendo que la aferencia de estímulos normales provoque los cambios paroxísticos de despolarización. El inicio de una crisis focal implica un claro predominio de una exagerada amplificación y el fracaso de los mecanismos de control inhibidor que provoca la desaparición de la hiperpolarización y el mantenimiento prolongado de un estado de despolarización sobre el que se suceden potenciales de acción (42).

En la corteza cerebral, la amplificación se produce a través de un circuito local por el que las neuronas excitan a otras neuronas locales y son re-excitadas por ellas y uno remoto por el que las neuronas corticales excitan el tálamo y son reexcitadas a su vez por este (39).

Los principales neurotransmisores implicados en la epilepsia son el ácido ganmaaminobutírico(GABA) que es inhibidor y el ácido glutámico, excitador. Otras sustancias implicadas en la epilepsia suelen tener un papel inhibidor como la noradrenalina, serotonina, adenosina, neuropéptido y somatostatina, colecistocinina y dinorfina. Pueden tener un papel excitador al menos en algunas circunstancias la acetilcolina y el óxido nítrico (39).

#### **Genética de las epilepsias focales**

En los últimos años se ha llevado a cabo un cambio importante en la investigación y conocimiento de las bases genéticas de la epilepsia, porque cada vez con mayor precisión se determinan los mecanismos celulares, subcelulares y antecedentes del fenómeno convulsivo, así como sus posibles alteraciones sobre la base de las mutaciones génicas, que mediante su interrelación con factores medioambientales, conducen a un fenotipo convulsivo (43,44).

Las epilepsias pueden heredarse a través de cualquiera de las formas de herencia humana, desde la herencia que se lleva a cabo a través de un solo gen con diferente rasgo (autosómica dominante, recesiva o ligada al cromosoma X), a la forma más compleja mediante herencia poligénica o multifactorial. También puede aparecer como consecuencia de una alteración de parte o de todo un cromosoma, o a través de una herencia no tradicional, como puede ser la mutación del genoma mitocondrial o la repetición anormal de una secuencia de ADN(43).

A continuación mencionaremos las epilepsias focales en las que se han determinado mutaciones genéticas:

1.-Las crisis infantiles benignas familiares se caracterizan por crisis focales con o sin generalización secundaria. Las crisis se presentan en series entre los 4 y 8 meses de edad (45) y su pronóstico es favorable (45-47). Tiene una forma de herencia autosómica dominante (48).

En esta entidad se han identificado locus situados en los cromosomas 19q12- 13.1, 2q23-31 (48) y en los pacientes en los que se asocian las crisis con coreoatetosis paroxística, se ha demostrado la ligadura al cromosoma 16p12-

q12 (46). Recientemente se ha identificado una nueva mutación en el gen del canal de potasio dependiente del voltaje (KCNQ2) (48) en una familia china con esta entidad.

2.-La epilepsia benigna de la infancia con puntas centrotemporales es la epilepsia focal idiopática en los niños más frecuente y se presenta entre los 3 y 12 años de edad (49).

Se relaciona con una mutación localizada en el cromosoma 15q14, en la vecindad de la subunidad alfa 7 del receptor nicotínico- colinérgico (50).

3.-Epilepsia del lóbulo frontal nocturna autosómica dominante. Se han identificado varias mutaciones en los genes de la subunidad alfa-2(CHRNA2),alfa-4 (CHRNA4) y beta-2 (CHRNB2) del receptor colinérgico nicotínico (NAchR) (51,52,53).

4.-Epilepsia parcial familiar con focos variables. Tiene una herencia autosómica dominante y se caracteriza por crisis parciales que se originan de diferentes regiones cerebrales en diferentes miembros de la familia (54)

Se ha planteado la posibilidad de ligamiento al cromosoma 2q (55). Posteriormente se ha localizado un locus en el cromosoma 22q11-q12 (56), lo que ha sido confirmado después (54).

#### **Factores pronósticos de recurrencia de la epilepsia focal en el niño**

Se han publicado varios trabajos en relación con el pronóstico de la epilepsia; sin embargo, los métodos utilizados usualmente no son uniformes en relación a la selección de los pacientes .En numerosas ocasiones se estudian niños y adultos de forma simultánea y la mayoría toman en consideración solamente la

primera crisis epiléptica en lugar de dos o más crisis.

Además, es necesario conocer el método de la investigación, si es prospectivo o retrospectivo; también el universo de pacientes(niños o adultos) o ambos; si el estudio es basado en pacientes de la comunidad o de centros hospitalarios, de área rural o urbana.

Otros aspectos que hay que valorar es si los estudios se han efectuado en países desarrollados o en vías de desarrollo; tipos de crisis epilépticas, tiempo de seguimiento y el tratamiento administrado, entre otros factores.

Gowers, citado por Reynolds( 57) escribió en 1881:" El cese espontáneo de la epilepsia es un acontecimiento demasiado raro como para ser razonablemente anticipado.

Este punto de vista acerca del pronóstico de la epilepsia se ha mantenido hasta no hace muchos años en que los estudios epidemiológicos han comenzado a mostrar que la epilepsia puede ser controlada con medicación en la gran mayoría de los pacientes y que muchos de ellos pueden dejar de tomarla con el tiempo.

Gowers en 1881, citado por Reynolds( 57 ), publicó el primer estudio pronóstico de la epilepsia en que se aplicó la estadística.

Ernest Rodin reportó en 1968(58) los resultados de una revisión desde el previamente mencionado estudio de Gowers, citado por Reynolds (`57) hasta sus propios trabajos realizados en la década del 60. Este autor encontró que la tercera parte de sus pacientes epilépticos(niños y adultos) mostraron una remisión en un seguimiento de al menos 2 años.

Un aspecto interesante en el período aproximado de 100 años revisado por Rodín( 58 ) fue la introducción y el uso efectivo de medicamentos antiepilépticos, incluyendo los bromuros, barbitúricos, hidantoínas, succinimidas y la carbamazepina. Valoró la posible influencia de dichos medicamentos en el pronóstico de los pacientes epilépticos.

Aicardi y Chevrie (59) en el año 1973 en Francia estudiaron niños epilépticos menores de 3 años de edad. Estos autores encontraron que los niños en los que se observaron paroxismos en el EEG, fundamentalmente en los menores de 2 años tenían crisis epilépticas con un pronóstico peor.

W Hauser y L Kurland (60) publicaron en 1975 los resultados de un estudio realizado en Rochester, Minnesota, Estados Unidos de América. Se valoraron dos o más crisis epilépticas no provocadas. Los pacientes, niños y adultos, fueron evolucionados a los 5 años y se encontró una recurrencia en 71% de los mismos. La cifra disminuyó a 60% a los 10 años y 45% a los 20 años. Fue más elevada en niños que en adultos y fue similar en los pacientes con causa desconocida que en los que tenían un factor causal presumido.

Annegers et al (61) en 1979 efectuaron un estudio retrospectivo valorando 475 pacientes (niños y adultos) que tenían un diagnóstico inicial de epilepsia en un área comunitaria. Reportaron 30% de recurrencia a los 5 años de seguimiento.

En el año 1981, Roger et al (13) estudiaron 119 niños con epilepsias focales. En el 53,8% de los pacientes persistieron las crisis. Estos autores encontraron como factores de mal pronóstico el inicio de las crisis epilépticas antes de los 3 años

de edad, síntomas asociados de encefalopatía, ausencia de antecedentes familiares de epilepsia y la asociación de varios tipos de crisis epilépticas.

Scarpa y Carassini en 1982 (62) estudiaron 261 niños con epilepsias focales entre las edades de un mes a 13 años y encontraron como factores desfavorables el inicio precoz de las crisis epilépticas, la etiología sintomática y crisis epilépticas frecuentes.

En un trabajo realizado en adolescentes con crisis epilépticas focales, Loiseau et al (63) en 1983 observaron que los factores que influyeron en la evolución fueron el tipo de crisis (parcial simple o compleja), el electroencefalograma inicial, la frecuencia de las crisis epilépticas, los factores etiológicos y la asociación con crisis epilépticas generalizadas.

Brorson y Wranne en 1987 (64) publicaron un estudio en el que siguieron evolutivamente durante 12 años a 194 niños con epilepsias en general y encontraron que en el 36.1% persistían las crisis. Estos autores observaron como factores de mal pronóstico la presencia de signos de déficit neurológico, la presencia de crisis epilépticas frecuentes y la existencia de muchos tipos de crisis epilépticas.

Takahashi et al (15) en 1990 publicaron un estudio prospectivo realizado en Japón sobre el pronóstico de las crisis en niños con crisis parciales complejas. La cifra de persistencia de las crisis fue de 50%.

Las características que indicaron un pronóstico desfavorable fueron la presencia de retraso mental, la existencia de antecedentes personales de estado de mal epiléptico y electroencefalograma con actividad de base anormal.

Loiseau et al (65) en 1992 en Bordeaux, Francia encontraron que en niños con epilepsias focales benignas un comienzo precoz tiende a tener un período activo de la epilepsia más prolongado y un número total de crisis mayor, independientemente de los hallazgos electroencefalográficos.

Miyajima et al (66) en 1993 en Tokio, Japón, publicaron un trabajo en niños con epilepsia de inicio después de los 18 meses de edad. En el 24.2% de los pacientes con crisis focales se observó recurrencia de las mismas.

El pronóstico fue peor en los niños que tenían crisis epilépticas durante la vigilia. Hauser et al (67) en 1996, en el Departamento de Pediatría de la Universidad de Viena, siguieron de forma evolutiva a 281 niños epilépticos. Estos autores refirieron que el 22.1% de los pacientes mostraron recurrencia al año;16% a los 2 años y 11.4% a los 3 años.

El inicio precoz de las crisis, la etiología sintomática y las discapacidades neurológicas asociadas predijeron un pronóstico desfavorable.

Kramer et al (68) en 1997, en Israel, realizaron un análisis retrospectivo de la evolución en niños con epilepsia tanto focal como generalizada. El 71% de los pacientes con crisis focales presentaron persistencia de las crisis.

La mayoría de los pacientes con crisis epilépticas focales tuvieron una causa sintomática con un pronóstico desfavorable.

Battaglia et al (69) en 1998 en Italia, estudiaron el pronóstico de las epilepsias focales no idiopáticas en 106 niños menores de 6 años. En este trabajo constituyeron factores de mal pronóstico la etiología sintomática de la epilepsia, con la presencia de una lesión bien definida, una edad de inicio muy precoz, en

la etapa neonatal o antes del año y la asociación de más de 2 tipos de crisis durante la evolución.

Shinnar et al (70) en el año 2000 publicaron un trabajo realizado en niños que presentaron una crisis única no provocada tanto focal como generalizada. Estos investigadores señalaron como factores de riesgo de recurrencia los antecedentes de afectación no reciente del sistema nervioso central, la existencia de descargas en el electroencefalograma de rutina, crisis febriles previas, crisis inicial durante el sueño y la presencia de parálisis de Todd.

Ramos Lizana et al (71) en el año 2000, de forma prospectiva estudiaron 217 niños hospitalizados teniendo en cuenta la primera crisis epiléptica (todos los tipos de crisis).

Estos autores reportaron 46%, 57% y 63% de recurrencia, respectivamente al año, a los 2 años y a los 3 años de evolución.

En este trabajo se encontraron como predictores de recurrencia la existencia de una causa conocida y la edad de inicio de las crisis entre 3 y 10 años de edad.

En una investigación prospectiva realizada por Okumura et al (72) en el 2001 en Japón en 39 niños con epilepsias focales, se observaron como factores de mal pronóstico el retraso del neurodesarrollo global antes del inicio de las crisis, el electroencefalograma interictal inicial anormal y la presencia de hallazgos de neuroimagen anormal.

Baranwal et al (73) en la India realizaron un trabajo que se publicó en el año 2001 en 63 niños con epilepsias focales y encontraron relación entre la

recurrencia de las crisis epilépticas focales y la presencia de lesiones persistentes o calcificadas en la tomografía axial computarizada de cráneo.

Ohtsuka et al (17) en el 2001 en Japón estudiaron 113 niños con epilepsias focales sintomáticas o criptogénicas. El análisis multivariado mostró que la frecuencia de las crisis, el tipo de crisis epiléptica, la presencia de estado de mal epiléptico y la etiología sintomática constituyeron factores predictivos independientes de recurrencias de crisis epilépticas focales.

Chen et al (18) en el 2002 en Los Angeles, Estados Unidos, estudiaron 50 niños con epilepsias focales y encontraron que la presencia de lesiones focales en estudios de neuroimagen fue el único factor de riesgo de evolución desfavorable de las crisis epilépticas focales.

Forsgren (74) reportó en Suecia en el año 2003 los resultados de un estudio prospectivo de 107 niños y adultos evaluados en el Departamento de Neurofisiología del Condado de Vasterbotten. Se incluyeron los pacientes que habían tenido una o más crisis de naturaleza epiléptica. La recurrencia al año de evolución fue de 41% y a los 2 años de 57%.

El análisis multivariado mostró que la etiología sintomática y la existencia de dos o más crisis epilépticas antes del diagnóstico de epilepsia constituyeron factores predictivos de recurrencia de las crisis .

En el año 2003, Arts (75) publicó los resultados de un estudio realizado de forma prospectiva iniciado en el año 1988 en varios hospitales de Rotterdam y La Haya, Holanda.

Se siguieron de forma evolutiva durante 2 años, 466 niños y se encontraron como factores predictivos de evolución desfavorable el tipo de epilepsia, la etiología y el número de crisis y el encontrarse 3 meses libre de crisis durante los primeros 6 meses después del inicio del estudio.

Camfield y Camfield (76) reportaron en el año 2003 los hallazgos de un estudio de 693 niños epilépticos (al menos dos crisis epilépticas) en la provincia de Nueva Escocia, Canadá.

Los pacientes con crisis tónico-clónicas generalizadas y focales mostraron 46% de recurrencia después de los 7 años del diagnóstico.

Estos investigadores observaron que un inicio de la epilepsia en la adolescencia y la existencia de retraso mental son factores que indican un pronóstico desfavorable.

Sillanpää (77) en el año 2003 reportó los resultados de un estudio a largo plazo de niños epilépticos ingresados en el Hospital Central de Turku, Finlandia.

Los factores que se relacionaron con la persistencia de las crisis fueron la pobre respuesta precoz al tratamiento, la presencia de crisis parciales complejas y la etiología sintomática.

El primer estudio de los factores pronósticos de la epilepsia realizado en Latinoamérica fue publicado por Arturo Carpio (23) en Ecuador en el año 2003. Se estudiaron 181 niños y 129 adultos de forma prospectiva con el diagnóstico de epilepsia (2 o más crisis epilépticas) en 5 hospitales de las ciudades de Quito y Guayaquil. Fueron seleccionados 300 pacientes para el análisis final.

La recurrencia de las crisis fue de 20% a los 6 meses de evolución, 29% al año; 50% a los 2 años; 68% a los 3 años y 79% a los 4 años.

El sexo, la edad, el tipo de crisis, los hallazgos electroencefalográficos iniciales y los antecedentes familiares de epilepsia no fueron estadísticamente significativos; sin embargo la etiología sintomática y los hallazgos anormales en la TAC inicial se relacionaron de forma significativa con la recurrencia de las crisis epilépticas.

Un estudio prospectivo de 74 niños y adolescentes con el diagnóstico de crisis parciales complejas fue publicado en el 2004 por Verroti et al (19) del Departamento de Pediatría de la Universidad de Chieti en Italia. Todos los pacientes fueron evolucionados al menos 2 años después del comienzo de la terapéutica antiepiléptica.

Los pacientes que tenían antecedentes personales de crisis neonatales, un intervalo de menos de 6 meses entre la primera y la segunda crisis y alteraciones electroencefalográficas persistentes tuvieron mal pronóstico.

Berg et al (78) publicaron en el año 2004 los resultados de un estudio prospectivo comunitario efectuado por el grupo de Neuroepidemiología de la Universidad de Illinois, Estados Unidos.

Después de los 2 años de evolución, estos autores encontraron 20% de recurrencia de las crisis epilépticas. Los niños con epilepsias parciales sintomáticas presentaron menos probabilidad de remisión de crisis que los que tenían epilepsias parciales idiopáticas o generalizadas, epilepsias parciales criptogénicas y las no clasificadas.

Tang-Wai et al (79) en el año 2005 estudiaron 60 niños con el diagnóstico de epilepsia criptogénica en el Departamento de Neurología de la Universidad de McGill en Montreal, Canadá. Estos autores encontraron como factores pronósticos desfavorables la recurrencia de las crisis durante los primeros 6 a 12 meses después del inicio del tratamiento antiepiléptico y la presencia de retraso del neurodesarrollo global al inicio.

Oskoui et al (80) en el 2005, publicaron los resultados de un estudio realizado en 196 niños con epilepsias tanto focales como generalizadas que fueron seguidos evolutivamente durante más de 2 años.

Los factores predictivos de crisis recurrentes fueron la recurrencia de las crisis durante los 6 a 12 meses después del inicio de la terapéutica, la presencia de más de un tipo de crisis epiléptica y la existencia de retraso del neurodesarrollo global al inicio.

Kochen y Melcon (24) realizaron de forma prospectiva un estudio comunitario de 86 pacientes epilépticos (niños y adultos), en la ciudad de Junín, Provincia de Buenos Aires y fue publicado en el año 2005.

Se consideró el diagnóstico de epilepsia en los pacientes con 2 o más crisis de naturaleza epiléptica.

A los 8 años de evolución se detectó una recurrencia en el 57% de los pacientes seguidos de forma evolutiva.

El peor pronóstico se observó en los pacientes con epilepsia sintomática.

Akhondian et al (81) realizaron un trabajo que fue publicado en el año 2006 en niños menores de 15 años con el diagnóstico de epilepsia.

Los factores que indicaron un pronóstico desfavorable con relación al control de las crisis fueron la edad de inicio de las crisis en los menores de 1 año, la presencia de numerosas crisis antes del inicio del tratamiento, el sexo masculino, la presencia de crisis mioclónicas, la presencia de déficits neurológicos, presencia de crisis neonatales y los hallazgos anormales iniciales en el EEG y la TAC de cráneo.

Spooner et al (20) en el año 2006 publicaron los resultados de un estudio realizado en niños con epilepsia del lóbulo temporal y observaron que en todos los pacientes que presentaban lesiones en la resonancia magnética cerebral persistieron las crisis epilépticas. Estos autores también comunicaron que en los pacientes que tenían un EEG con ondas lentas focales persistieron las crisis, aunque este hallazgo se relacionó con la presencia de una lesión en la resonancia magnética de cráneo.

You et al (82) en el 2006 en Corea del Sur estudiaron 144 niños con epilepsia benigna con puntas centrotemporales y encontraron que existe asociación entre un inicio precoz de las crisis y la presencia de refractariedad inicial al tratamiento antiepiléptico.

Gururaj et al (83) en el 2006 en Malasia estudiaron niños con el diagnóstico de epilepsia y encontraron como factores pronósticos desfavorables con relación al control de las crisis el inicio de las crisis antes del año de edad, una frecuencia elevada de las crisis al inicio, antecedentes personales de crisis neonatales, presencia de retraso del neurodesarrollo, estado de mal epiléptico, déficits neurológicos y estudios de neuroimagen anormales.

Reijs et al (84) publicaron un trabajo en el año 2007 realizado en 68 niños con el diagnóstico de epilepsia focal criptogénica. El único factor que se relacionó con la frecuencia de las crisis epilépticas fue la presencia de más de un tipo de crisis. Wang et al (21) realizaron en el año 2007 en Shanghai, China un estudio sobre factores pronósticos de la epilepsia focal criptogénica en 233 niños. El análisis de regresión logística múltiple mostró que una frecuencia inicial de las crisis epilépticas mayor de 3 mensuales, edad precoz de inicio de las crisis y el tipo de crisis fueron predictores de un pobre control de las crisis.

En el Departamento de Neuropediatría de la Facultad de Medicina de Adana, Turquía, fue publicado en el año 2007 por Altunbasak et al (85) un estudio de 75 niños que habían tenido crisis de naturaleza epiléptica con un comienzo entre el mes de edad y los 2 años. Fueron evaluados de forma retrospectiva.

La presencia inicial de retardo del neurodesarrollo global, de hallazgos neurológicos anormales en el examen físico, la administración de más de un medicamento antiepiléptico y el antecedente de asfixia perinatal, constituyeron factores predictivos de mal pronóstico.

Malik et al (86) en el año 2008 realizaron un estudio en niños con epilepsias idiopáticas y criptogénicas desde 1 mes hasta los 16 años. Estos autores encontraron que el sexo masculino, el inicio de las crisis en la lactancia, la ocurrencia de 10 crisis antes de iniciar el tratamiento, antecedentes personales de crisis neonatales, un EEG anormal y la etiología criptogénica fueron los factores que se asociaron con la persistencia de las crisis.

Después de revisar la literatura con relación a los factores pronósticos de recurrencia de la epilepsia focal es evidente que existe una amplia información sobre este aspecto e incluye diferentes áreas geográficas. Sin embargo, hay numerosos trabajos que estudian las epilepsias focales en el niño en conjunto con las generalizadas (59,64,66-68,70,71,75-81,83,85,86); otros abordan tanto las epilepsias en el niño como en el adulto (23,24,60,74); otros las epilepsias focales en el niño en su conjunto como en nuestro trabajo(13,18,62,63,72,73); otros investigadores estudian los factores pronósticos en epilepsias focales en el niño de acuerdo a la etiología(17,21,65,69,84) y otros autores toman en consideración los factores pronósticos en tipos específicos de crisis focales o epilepsias focales(15,19,20,82).

No se encontró ningún trabajo publicado realizado en América Latina ni en nuestro país relacionado con los factores pronósticos de recurrencias de las crisis epilépticas, específicamente en el niño y teniendo en cuenta las epilepsias focales en su conjunto.

#### **3 .PACIENTES Y METODO**

Se realizó un estudio observacional analítico prospectivo en el Departamento de Neuropediatría del "Hospital William Soler" durante el período comprendido entre Diciembre de 2001 hasta Diciembre de 2005.

El universo de estudio estuvo constituido por todos los niños entre un mes y 14 años de edad que presentaron dos o más crisis epilépticas focales no provocadas por una causa de identificación inmediata (epilepsia focal) hospitalizados en el mencionado Departamento durante el período comprendido entre Diciembre de 2001 hasta Diciembre de 2003. Fueron estudiados un total de 207 niños. Se excluyeron del estudio los pacientes que presentaron:

1. Crisis epilépticas agudas de causa extracraneal o intracraneal.

- 2. Tratamiento antiepiléptico previo
- 3. Crisis epilépticas generalizadas.
- 4. Crisis epilépticas febriles.
- 5. Crisis cerebrales anóxicas reflejas (vagales).
- 6. Crisis cerebrales psíquicas.

7. Crisis cerebrales metabólicas.

Una vez establecido el diagnóstico e impuesto el tratamiento, la autora siguió evolutivamente a los pacientes por consulta externa durante dos años. Al final de los dos años se determinó cuales pacientes presentaron recurrencias de crisis y cuales no. Los dos grupos en que se dividió la cohorte inicial de 207 pacientes quedaron conformados por 62 niños con recurrencias de crisis epilépticas focales y 123 sin recurrencias para un total de 185 pacientes. Hubo 22 casos que no asistieron a las consultas evolutivas y se excluyeron de los resultados.

#### **3.1 Proceder empleado con los pacientes**

Se realizó un interrogatorio detallado a todos los padres o tutores de los pacientes y a los pacientes que cooperaron. Se realizó un examen físico general, regional y por aparatos. Se utilizó el modelo de Historia Clínica Pediátrica del Ministerio de Salud Pública.

A todos los pacientes se les realizó el examen neurológico clásico, con algunas adecuaciones en los niños menores de 2 años (87).

Se efectuaron evaluaciones del neurodesarrollo y del coeficiente de inteligencia aplicándose, de acuerdo a la edad del paciente en el momento del diagnóstico, el Manual para las Escalas de Desarrollo Infantil de Nancy Bayley (88) en los menores de 3 años; y el Test de Terman-Merrill (89) en los de 3 a 14 años.

El Manual de Desarrollo Infantil de Nancy Bayley (88) está compuesto por 2 escalas: una mental y otra motora. Nos aporta un índice de neurodesarrollo para cada una de ellas teniendo en cuenta la edad cronológica del niño evaluado.

El Test de Terman-Merrill (89) mide el coeficiente de Inteligencia del niño (estimado por niveles de edad). La puntuación bruta obtenida se busca en tablas de equivalencia según edad cronológica obteniéndose un coeficiente de inteligencia.

Se aplicó la clasificación de retraso mental de acuerdo con la Asociación Americana de Psiquiatría del año 2000 (90).

A todos los pacientes se les realizó un registro electroencefalográfico (EEG) al inicio del diagnóstico. En el 56% de los casos se realizó de vigilia, en el 30.2% de sueño y en el 13.8% de vigilia y sueño. De los pacientes en los que se obtuvo

trazados electroencefalográficos de sueño, en el 28.8% se realizó con privación de sueño de 24 horas en mayores de 5 años, en el 26.2% se realizó con privación parcial de 5 horas, en el 30% de sueño espontáneo y en el 15% se obtuvo el sueño artificial o inducido con la administración de Hidrato de Cloral a 50 mg/Kg de peso como dosis máxima por vía oral.

La privación de sueño de 24 horas se realizó en los casos en los que el primer EEG fue normal o en los que en el primer EEG se constataron escasas descargas en niños mayores de 5 años.

 En los registros de vigilia se efectuaron las siguientes maniobras: apertura y cierre de los ojos, hiperventilación por vía bucal durante 3 minutos y fotoestimulación.

Se utilizó un electroencefalógrafo Japonés marca Nihon Khoden de 14 canales modelo 7414K y otro de 8 canales modelo 7501 de la misma marca.

Se utilizaron diferentes montajes con el objetivo de obtener la actividad eléctrica de todas las regiones cerebrales.

La fotoestimulación se realizó con un estroboscopio marca Nihon Khoden.

 La colocación de los electrodos se realizó de acuerdo con el Sistema Internacional 10-20 (91).

Los electroencefalogramas fueron evaluados por la autora y el tutor de la investigación.

De acuerdo a la valoración clínica se realizó tomografía axial computarizada de cráneo simple o contrastada (TAC) en el 70.2% de los pacientes, imagen de resonancia magnética de cráneo (IRM) en el 9.2% de los niños, tomografía por

emisión de positrón simple (SPECT), cariotipo, hemograma, gasometría, ácido láctico, amonio, pruebas metabólicas en orina, cromatografía de aminoácidos en sangre y orina, estudio enzimático lisosomal en leucocitos y otras determinaciones.

Los 185 pacientes, que finalizaron el estudio, se siguieron evolutivamente durante dos años y fueron evaluados con periodicidad trimestral. A todos se les realizó EEG evolutivo al año del diagnóstico de epilepsia focal y del inicio del tratamiento.

Todos los datos se plasmaron en la planilla de recolección de datos por la autora

(Anexo 1 ).

## **3.2 Variables**

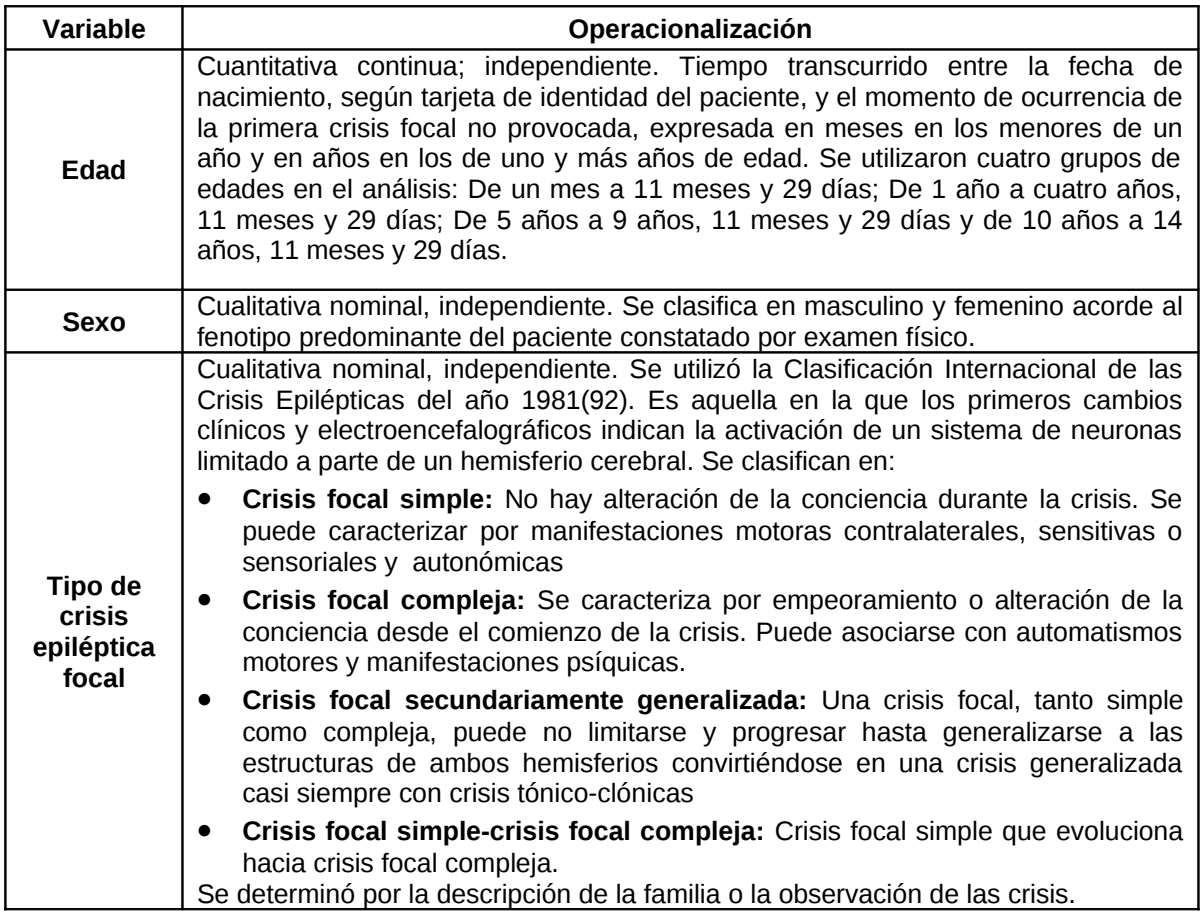

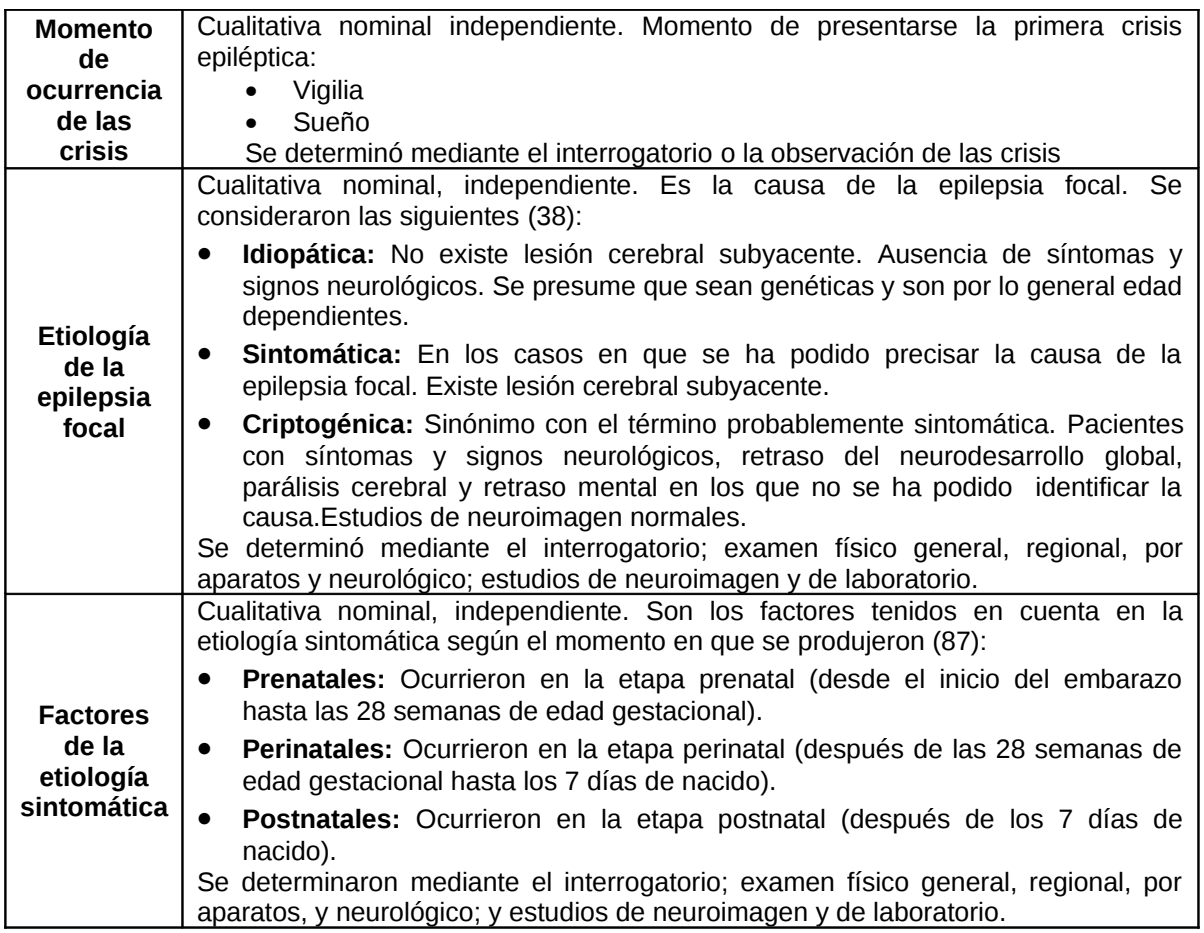

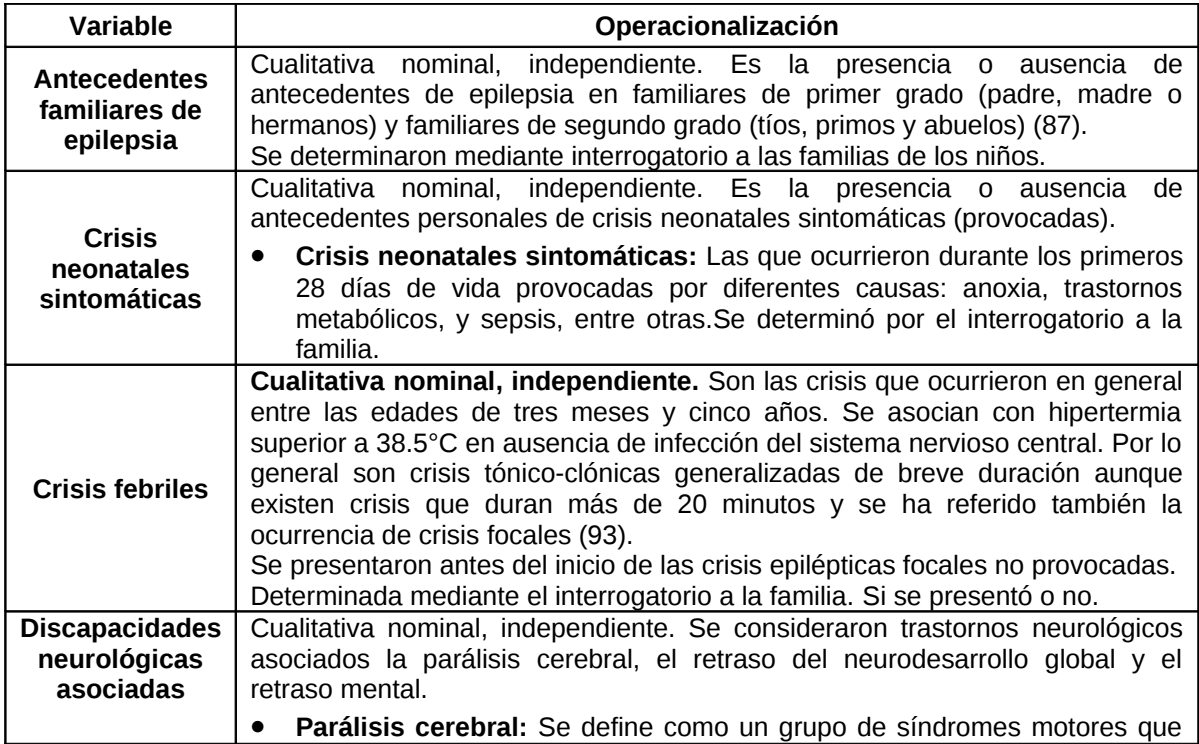
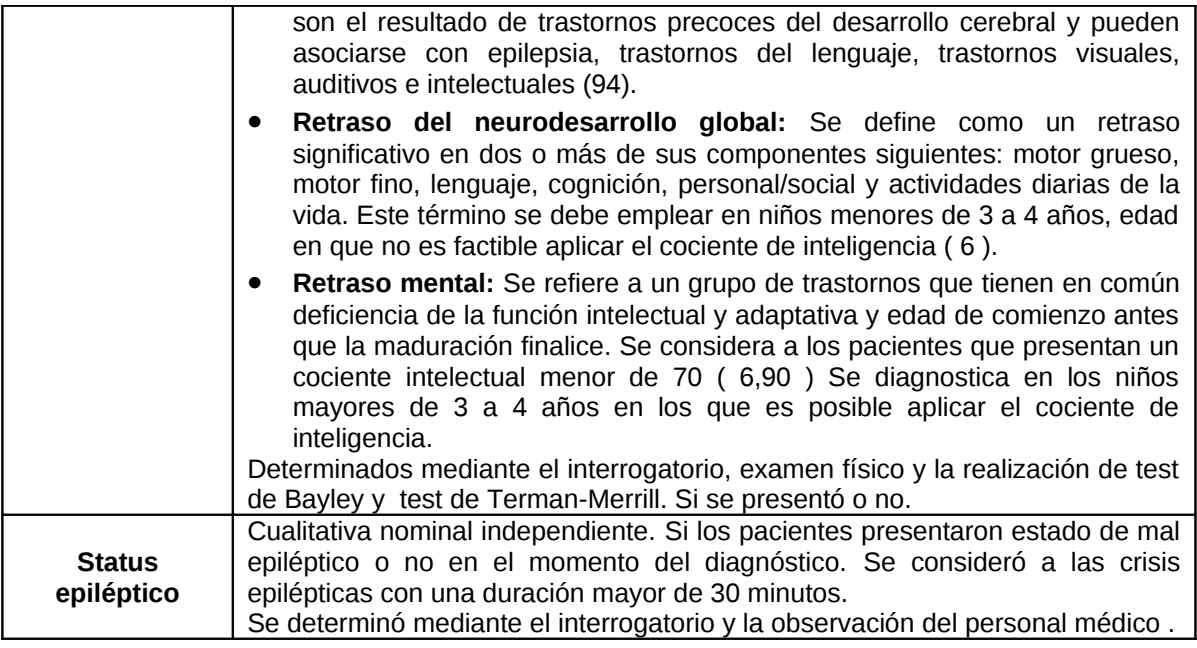

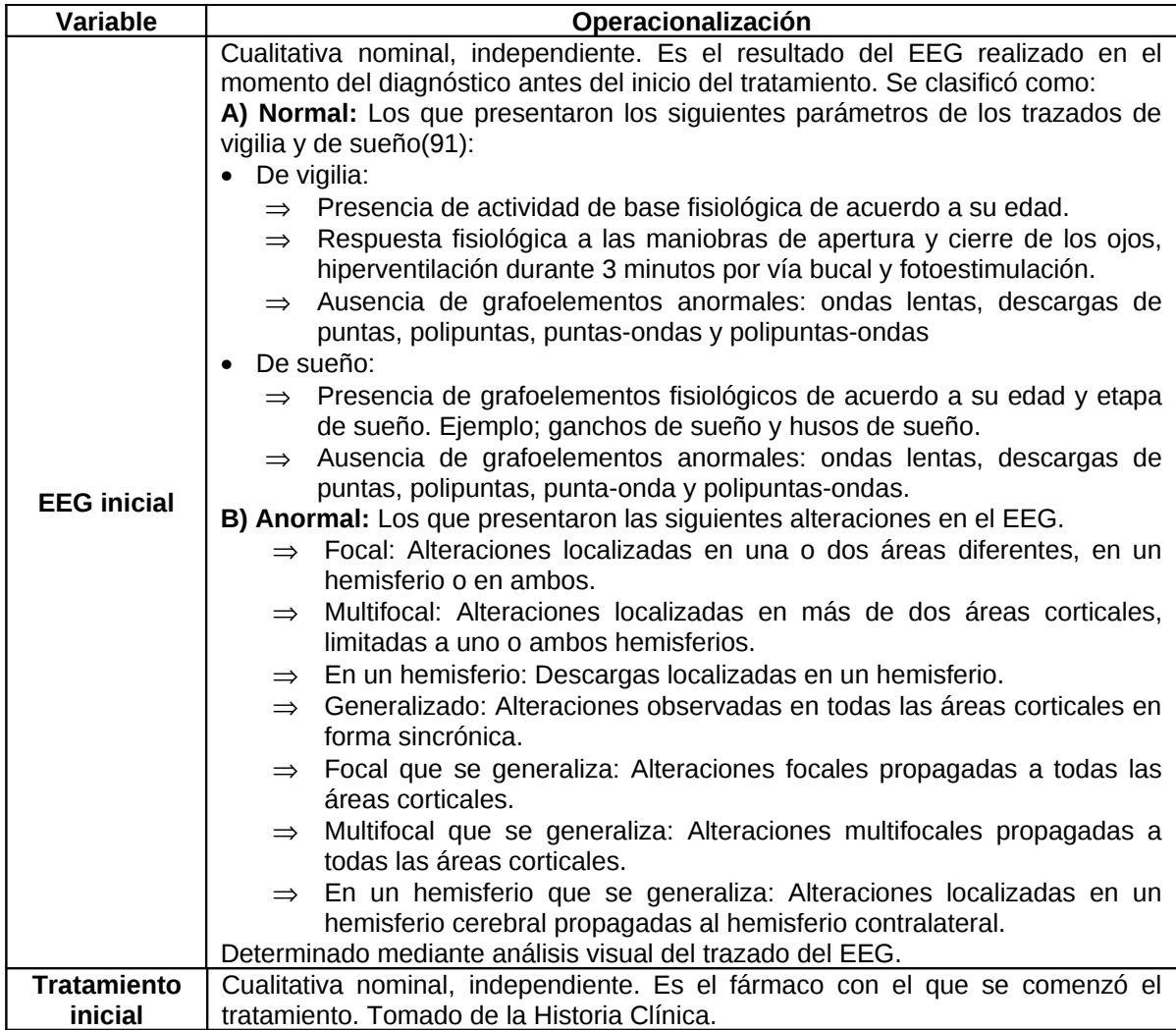

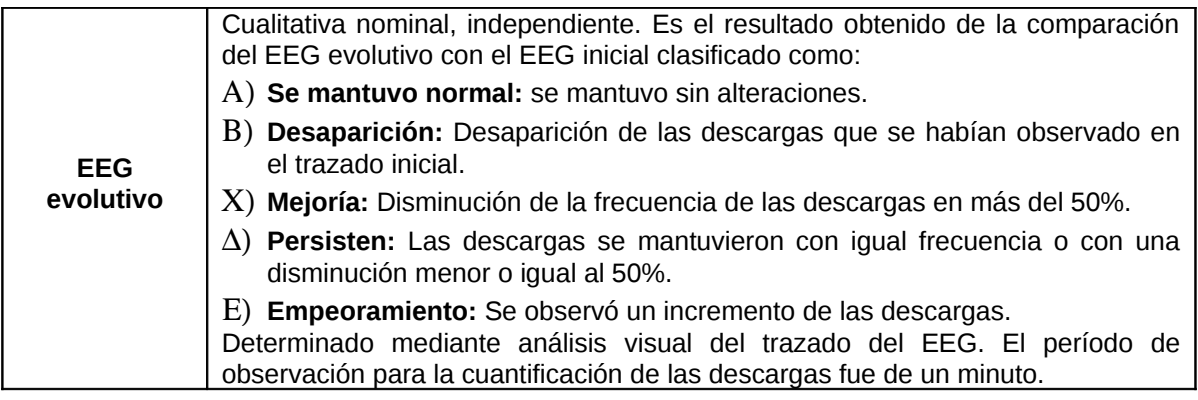

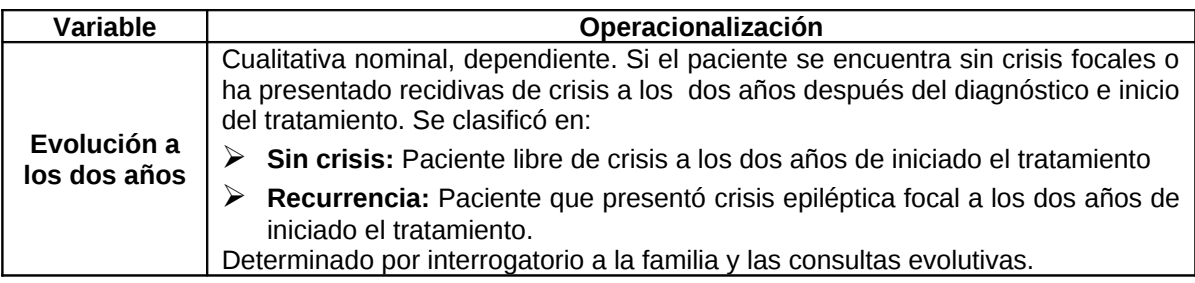

## **3.3 Recolección de datos**

Las planillas de recolección de datos se fueron llenando desde el inicio y actualizándose durante las consultas externas a cada paciente. Se guardaron en todo momento por la autora. Una vez concluido el estudio de cada paciente se pasaron a la base de datos en Excel que se creó al efecto. Se mantuvieron siempre dos copias de seguridad de la base de datos en soportes magnéticos y guardados en locales distintos.

# **3.4 Procesamiento y análisis de los datos.**

El procesamiento de los datos fue realizado en el programa estadístico SPSS versión 13.0. Se construyeron distribuciones de frecuencias absolutas y relativas. Como medidas de resumen se emplearon el porcentaje y el promedio con la desviación estándar según el tipo de variables cualitativa o cuantitativa, respectivamente.

Para evaluar la asociación de las variables estudiadas con la probabilidad de recurrencia de las crisis se realizó análisis univariado mediante el test no paramétrico de independencia chi cuadrado y el test exacto de Fisher empleándose un nivel de significación del 5% ( $\alpha$  = 0.05). Se evaluó la fuerza de la asociación mediante la estimación de la razón de productos cruzados (Odds Ratio, OR) construyéndose intervalos de confianza al 95%.

La determinación de factores pronósticos se realizó mediante la aplicación del modelo de Regresión Logística, siendo la variable dependiente la probabilidad de padecer recurrencias y las variables independientes todas aquellas que desde el punto de vista clínico y basados en la literatura científica actualizada pueden ser consideradas como posibles factores predictores de la recurrencia, independientemente de si se observó asociación significativa de ellas con la frecuencia de recurrencia en el análisis univariado.

Fueron considerados factores predictores aquellas variables para las que el estadígrafo de Wald mostró una probabilidad menor del 5% (p < 0.05), analizándose para éstas el exponencial de los coeficientes (Exp β) del modelo como estimadores del OR.

#### **3.5.Aspectos éticos de la investigación.**

Se tuvo en cuenta en todos los casos, para participar en el estudio, la autorización de los familiares o tutores de los pacientes, lo que fue plasmado en la planilla de consentimiento informado (Anexo 1).

#### **4 .RESULTADOS**

**1. Características demográficas de los pacientes que concluyeron el estudio.**

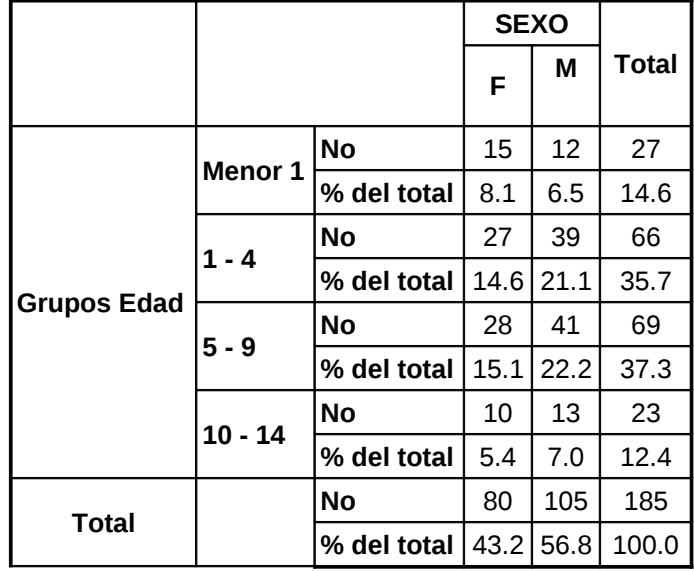

 **Tabla1. Distribución por grupos de edad y sexo**

Más de la mitad de los pacientes fueron del sexo masculino. Sin embargo la diferencia entre ambos sexos no resultó estadísticamente significativa,  $x^2$  = 1.335 ;p> 0.05.

El grupo de edad más frecuente fue el de 5 a 9 años, seguido por el de 1 a 4 años. El grupo de edad menos frecuente fue el de 10 a 14 años. La edad media de los pacientes fue de 5.0 años con una desviación estándar de 3.84 años. La media de la edad en el sexo masculino fue de 5.3 años con una desviación estándar de 3.79 y en el femenino fue de 4.7 años con una desviación estándar de 3.9 años.

2. **Características clínicas , electroencefalográficas y terapéuticas de los pacientes .**

 **Tabla 2. Características clínicas , electroencefalográficas y terapéuticas de los pacientes (n=185)**

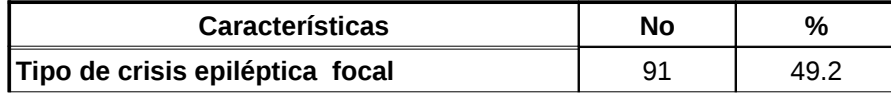

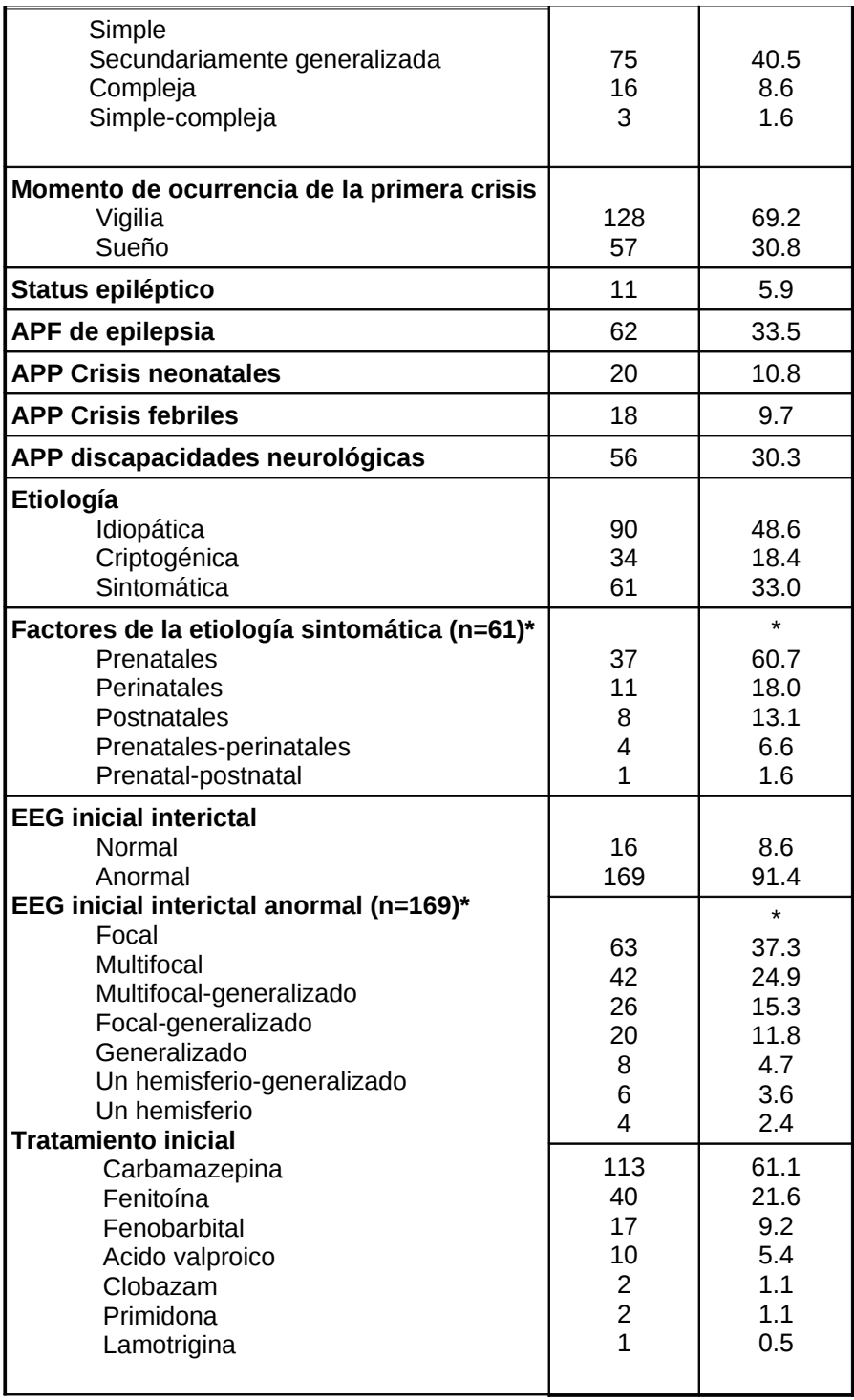

En la tabla 2 se aprecia que el tipo de crisis focal más frecuente fue la simple que se observó en prácticamente la mitad de los pacientes. El tipo de crisis secundariamente generalizada se constató en las dos quintas partes de los

niños. Las crisis focales complejas se evidenciaron en el 8.6% de los pacientes y la simple-compleja en el 1.6%.

Las crisis epilépticas iniciales se presentaron en vigilia en el 69.2% de los pacientes.

El status epiléptico ocurrió en el 5.9%.

El antecedente personal más frecuente en el total de pacientes fueron las discapacidades neurológicas que se evidenciaron en el 30.3%. Las crisis neonatales sintomáticas estuvieron presentes en el 10.8% y las crisis febriles previas en el 9.7%.

El antecedente patológico familiar de epilepsia se observó en algo más de la tercera parte de los pacientes incluidos en el estudio.

La etiología más frecuente fue la idiopática con casi la mitad de los pacientes. La etiología sintomática se observó en casi la tercera parte de los niños y la criptogénica se evidenció en algo menos de la quinta parte de los pacientes.

Dentro de la etiología sintomática los factores prenatales fueron los más frecuentes que se presentaron en el 60.7% de los pacientes de forma individual y combinados con otros factores (perinatales y postnatales) en el 8.2%, para estar presentes en 68.9% de los pacientes con esta etiología. Los factores perinatales se evidenciaron en el 18% y los postnatales en el 13.1%.

 Los factores prenatales se muestran en orden descendente por el total de pacientes que los presentaron (Tabla 3).

 **Tabla 3. Pacientes por factores prenatales solos o asociados**

| <b>Factores prenatales</b>      | i No | %   |
|---------------------------------|------|-----|
| Atrofia cortical o de hipocampo |      | 54. |

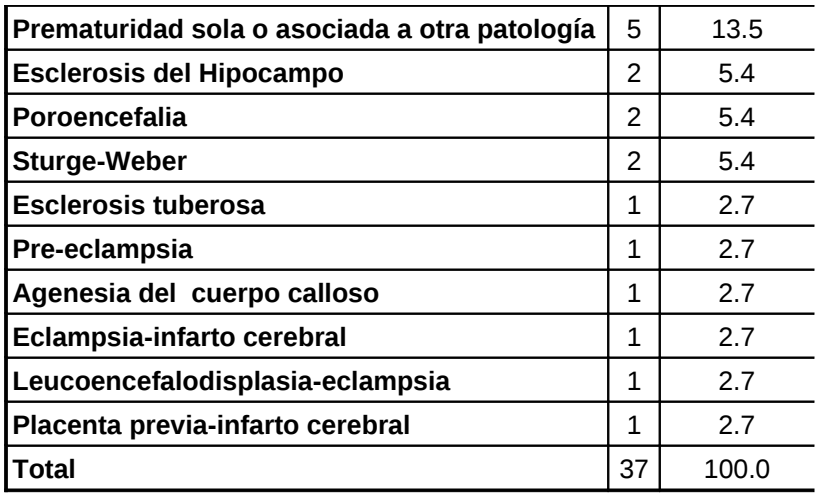

El factor prenatal más frecuente fue la atrofia cerebral de cualquier localización afectando a más de la mitad de estos pacientes. La prematuridad sola o asociada a otra patología se observó en el 13.5% de los niños y la esclerosis del hipocampo, la poroencefalia y el síndrome de Sturge-Weber se evidenciaron en el 5.4% de de los pacientes. El resto de las causas prenatales se presentaron en un caso cada una ( ver figuras 1,2,3,4 en Anexo 2).

| <b>Factores Perinatales</b> | Νo | %     |
|-----------------------------|----|-------|
| Asfixia                     |    | 81.8  |
| Asfixia-hipoglicemia        |    | 9.1   |
| broncoaspiración            |    | 9.1   |
| Total                       |    | 100.0 |

 **Tabla 4. Pacientes por factores perinatales solos o asociados**

Los factores perinatales ordenados en orden descendente por el total de pacientes que los presentaron se muestran en la tabla 4.

El factor perinatal más frecuente fue la asfixia que se observó en el 81.8% de los pacientes con este factor. En el 9.1% de los niños se evidenció asfixia asociada con hipoglicemia y broncoaspiración respectivamente.

Los factores postnatales se observan en la tabla 5.

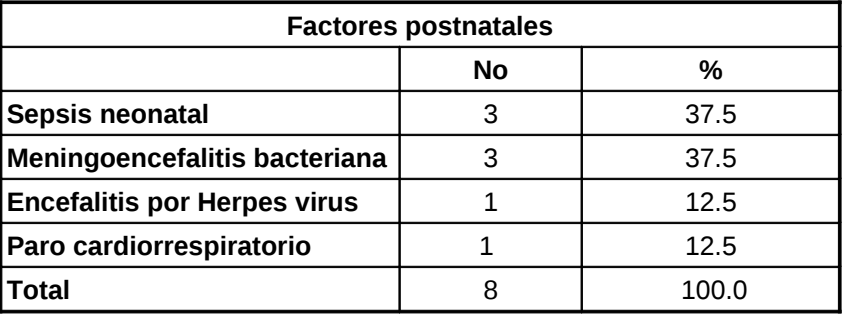

 **Tabla 5. Pacientes por factores postnatales** 

Los factores postnatales más frecuentes fueron la sepsis neonatal y la meningoencefalitis bacteriana que se observaron en el 37.5% de los pacientes respectivamente. La encefalitis por herpes virus y el paro cardiorrespiratorio estuvieron presentes en un paciente cada uno.

El EEG se realizó en todos los pacientes que se estudiaron. La tabla 2 muestra que la mayoría de los pacientes (91.4%) presentaron electroencefalogramas iniciales interictales anormales. De ellos, el 37.3% evidenciaron EEG focales, el 24.9% EEG multifocales y el 15.3% mostraron EEG multifocales que se generalizaron (ver figuras 5,6,7,8,9 en Anexo 2).

La carbamazepina fue el antiepiléptico más utilizado al inicio (61.1%).La fenitoína se empleó en el 21.6% y el fenobarbital en el 9.2% de los niños. Los restantes medicamentos se utilizaron en proporciones muy pequeñas (tabla 2).

## **3. Evolución electroencefalográfica.**

La tabla 6 muestra la evolución electroencefalográfica al año del inicio del tratamiento antiepiléptico.

 **Tabla 6. EEG evolutivo al año del inicio del tratamiento**

**EEG evolutivo al año** 

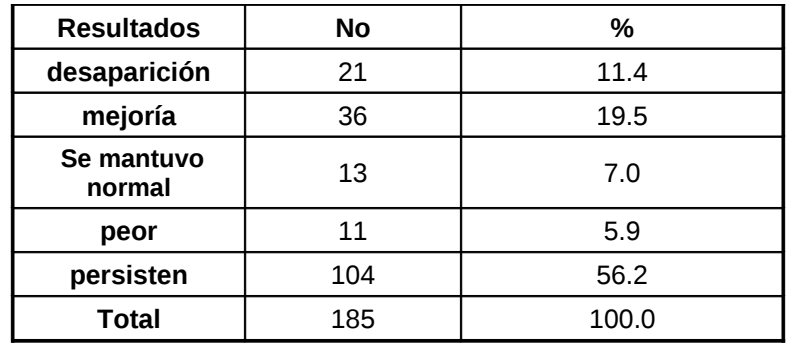

En 13 pacientes se mantuvo el trazado normal en el EEG evolutivo al año del diagnóstico y del inicio del tratamiento. Si comparamos con los hallazgos del EEG inicial (Ver tabla 2) constatamos que tres pacientes que inicialmente presentaron normalidad, ahora en el EEG evolutivo, presentaron alteraciones clasificándose como peor.

Más de la mitad de los pacientes persistió con las mismas alteraciones que se observaron inicialmente, casi la quinta parte presentó mejoría, en algo más de la décima parte de los casos desaparecieron y en un 5.9% empeoraron.

## **4. Evolución de los pacientes a los dos años del diagnóstico e inicio del tratamiento.**

El 33.5% de los pacientes presentaron recurrencia de las crisis epilépticas focales a los dos años del inicio del tratamiento (Tabla 7).

| Evolución    | Νo  | %     |
|--------------|-----|-------|
| Recurrencia  | 62  | 33.5  |
| sin crisis   | 123 | 66.5  |
| <b>Total</b> | 185 | 100 Q |

 **Tabla 7. Pacientes según evolución a los dos años**

**5. Asociación entre las características demográficas, clínicas, electroencefalográficas y la recurrencia de las crisis epilépticas focales.**

En la Tabla 8.1 se observa que las recurrencias de las crisis epilépticas focales fueron más frecuentes en el grupo de edad menor de un año (63.0%).El hallazgo fue estadísticamente significativo ( p=0.006)

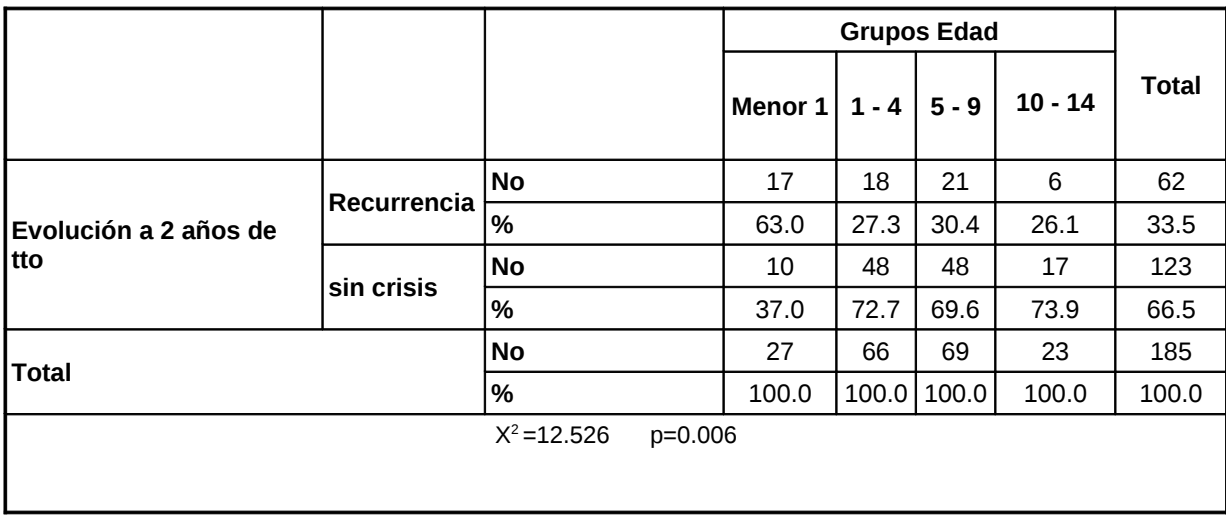

**Tabla 8.1. Pacientes por edad y recurrencias de las crisis epilépticas**

Los pacientes menores de un año presentaron 2.4 veces más riesgo de presentar recurrencias con relación al grupo de edad de 10 a 14 años. Los demás grupos de edad presentaron similar riesgo (Tabla 8.2).

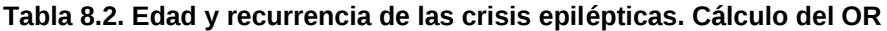

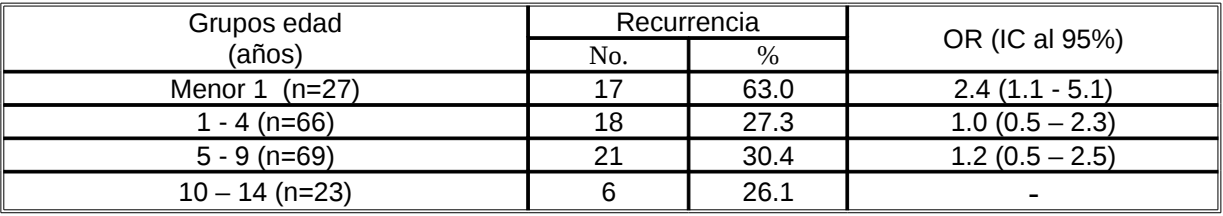

En la tabla 9 se aprecia que el 40% de los pacientes del sexo femenino presentaron recurrencias, mientras que en los pacientes del sexo masculino, las

recurrencias se observaron en el 28.6%. Sin embargo, no se encontró asociación estadísticamente significativa, p=0.140. OR=1.67(0.9-3.1).

|                            |             |           | <b>SEXO</b> |       |              |  |  |  |
|----------------------------|-------------|-----------|-------------|-------|--------------|--|--|--|
|                            |             |           | F           | М     | <b>Total</b> |  |  |  |
|                            | Recurrencia | <b>No</b> | 32          | 30    | 62           |  |  |  |
| Evolución a 2 años de tto  |             | %         | 40.0        | 28.6  | 33.5         |  |  |  |
|                            |             | <b>No</b> | 48          | 75    | 123          |  |  |  |
|                            | sin crisis  | %         | 60.0        | 71.4  | 66.5         |  |  |  |
|                            |             | <b>No</b> | 80          | 105   | 185          |  |  |  |
| <b>Total</b>               |             |           | 100.0       | 100.0 | 100.0        |  |  |  |
| $X^2 = 2.173$<br>$p=0.140$ |             |           |             |       |              |  |  |  |

 **Tabla 9. Pacientes por sexo y recurrencia de las crisis**

La tabla 10.1 muestra que no se encontró asociación estadísticamente significativa entre el tipo de crisis epiléptica y las recurrencias de las crisis epilépticas focales (p=0.118).

|               |             |           |                   |                        | <b>CRISIS</b>                       |                                 |              |  |
|---------------|-------------|-----------|-------------------|------------------------|-------------------------------------|---------------------------------|--------------|--|
|               | Recurrencia |           | Focal<br>compleja | <b>Focal</b><br>simple | <b>Focal</b><br>simple-<br>compleja | Secundariamente<br>generalizada | <b>Total</b> |  |
|               |             | <b>No</b> | 9                 | 27                     | 2                                   | 24                              | 62           |  |
| Evolución a 2 |             | $\%$      | 56.3              | 29.7                   | 66.7                                | 32.0                            | 33.5         |  |
| laños de tto  | sin crisis  | <b>No</b> |                   | 64                     | 1                                   | 51                              | 123          |  |
|               |             | $\%$      | 43.8              | 70.3                   | 33.3                                | 68.0                            | 66.5         |  |
| <b>Total</b>  |             | <b>No</b> | 16                | 91                     | 3                                   | 75                              | 185          |  |
|               |             | %         | 100.0             | 100.0                  | 100.0                               | 100.0                           | 100.0        |  |

**Tabla 10.1. Tipo de crisis epiléptica focal y recurrencia de las crisis**

Aunque no existe asociación significativa, se consideró como factor de referencia, es decir el de menor exposición, al grupo con crisis focales simples (Tabla 10.2).

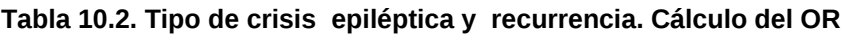

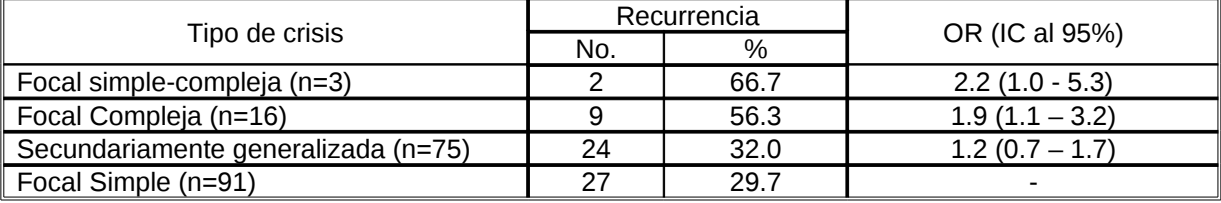

La tabla 11 muestra que el 36.7% de los pacientes cuyas crisis iniciales ocurrieron durante la vigilia presentaron recurrencias, mientras que en los niños en los que las crisis ocurrieron durante el sueño, las recurrencias se observaron en el 26.3%. Sin embargo no existe asociación estadísticamente significativa (p=0.224). OR=1.6 (0.8-3.8).

|                             |                       |           | <b>Momento Crisis</b> |         |              |
|-----------------------------|-----------------------|-----------|-----------------------|---------|--------------|
|                             |                       |           | Sueño                 | Vigilia | <b>Total</b> |
|                             | Recurrencia           | <b>No</b> | 15                    | 47      | 62           |
| l Evolución a 2 años de tto |                       | %         | 26.3                  | 36.7    | 33.5         |
|                             | sin crisis            | <b>No</b> | 42                    | 81      | 123          |
|                             | %                     |           | 73.7                  | 63.3    | 66.5         |
| <b>Total</b>                | <b>No</b>             | 57        | 128                   | 185     |              |
|                             |                       |           | 100.0                 | 100.0   | 100.0        |
|                             | $X^2 = 1.477$ p=0.224 |           |                       |         |              |

 **Tabla 11. Momento de ocurrencia de las crisis y recurrencia**

La tabla 12 evidencia que el 36.4% de los niños que presentaron status epiléptico tuvieron recurrencias de las crisis, mientras que en el grupo sin status epiléptico, las recurrencias se observaron en el 33.3%. Sin embargo el hallazgo no fue estadísticamente significativo (p=0.535). OR=1.1 (0.3-3.8).

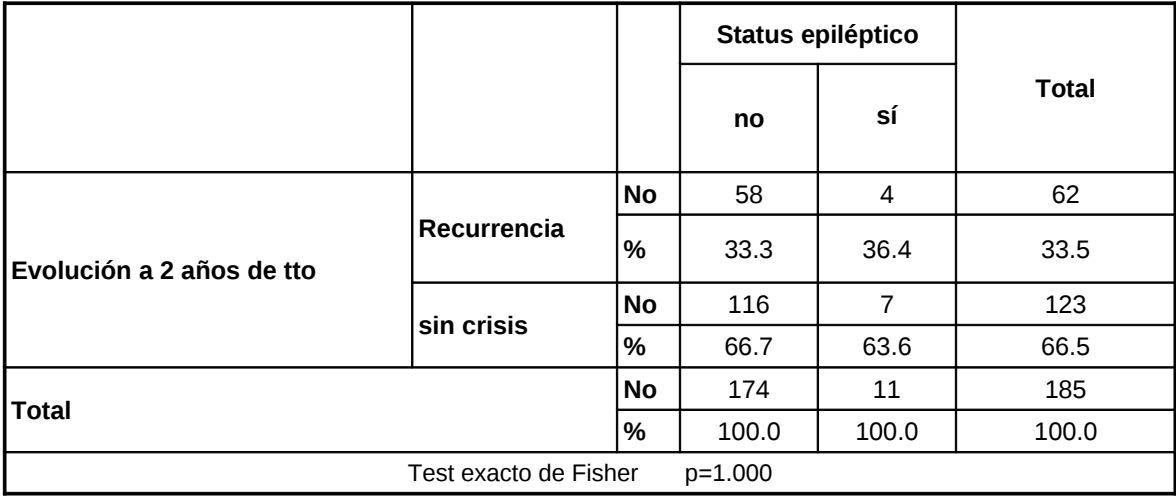

 **Tabla 12. Status epiléptico y recurrencia de las crisis epilépticas focales**

En la tabla 13.1 se observa que el 60.7% de los pacientes con etiología sintomática presentó recurrencia de las crisis epilépticas focales. En el 35.3% de los niños con etiología criptogénica ocurrieron recidivas y el 14.4% de los niños con etiología idiopática presentó recurrencia de las crisis. El hallazgo fue estadísticamente significativo (p=0.000).

 **Tabla 13.1. Etiología y recurrencia de las crisis epilépticas focales**

|                           |             |      | Etiología               |      |             |       |  |
|---------------------------|-------------|------|-------------------------|------|-------------|-------|--|
|                           |             |      | criptogénica idiopática |      | sintomática | Total |  |
|                           | Recurrencia | l No | 12                      | 13   | 37          | 62    |  |
| Evolución a 2 años de tto |             | l %  | 35.3                    | 14.4 | 60.7        | 33.5  |  |
|                           | sin crisis  | l No | 22                      | 77   | 24          | 123   |  |
|                           |             | $\%$ | 64.7                    | 85.6 | 39.3        | 66.5  |  |

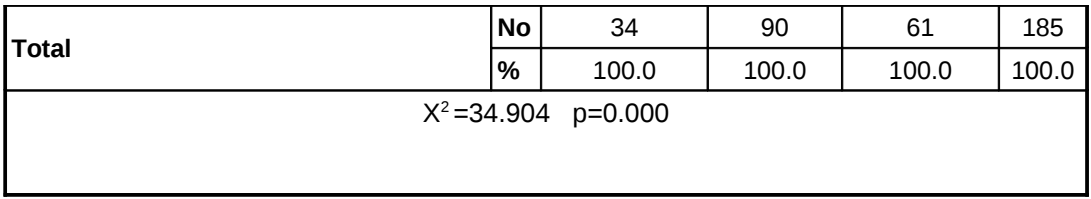

Los pacientes con etiología sintomática presentaron 6.4 veces más riesgo de presentar recurrencias de las crisis epilépticas focales a los dos años del inicio del tratamiento que los pacientes con etiología idiopática ( Tabla 13.2).

**Tabla 13.2. Etiología y recurrencia de las crisis. Cálculo del OR**

|                     |     | Recurrencia   |                       |  |  |
|---------------------|-----|---------------|-----------------------|--|--|
| Etiología           | No. | $\frac{0}{0}$ | OR (IC al 95%)        |  |  |
| Idiopática (n=90)   | 13  | 14.4          |                       |  |  |
| Criptogénica (n=34) | 1つ  | 35.3          | $2.4(1.2 - 4.8)$      |  |  |
| Sintomática (n=61)  | 37  | 60.7          | $(3.8 - 10.7)$<br>6.4 |  |  |

La tabla 14.1 muestra que no se encontró asociación entre los factores de la etiología sintomática y la recurrencia de las crisis epilépticas focales (p=0.470).

|          |                 |                |       | Recurrencia de las Crisis |       |  |
|----------|-----------------|----------------|-------|---------------------------|-------|--|
|          |                 |                |       | Si                        |       |  |
|          | Perinatal       | N <sub>0</sub> | 6     | 5                         | 11    |  |
|          |                 | $\%$           | 54.5  | 45.5                      | 100.0 |  |
|          | Postnatal       | N <sub>0</sub> | 3     | 5                         | 8     |  |
| Factores |                 | %              | 37.5  | 62.5                      | 100.0 |  |
|          | Pre y Perinatal | N <sub>0</sub> | 2     | 2                         | 4     |  |
|          |                 | $\%$           | 50.0  | 50.0                      | 100.0 |  |
|          | Pre y Postnatal | N <sub>0</sub> | 1     | --                        |       |  |
|          |                 | $\%$           | 100.0 | --                        | 100.0 |  |
|          | prenatal        | <b>No</b>      | 12    | 25                        | 37    |  |

 **Tabla 14.1. Factores de la etiología sintomática y recurrencia**

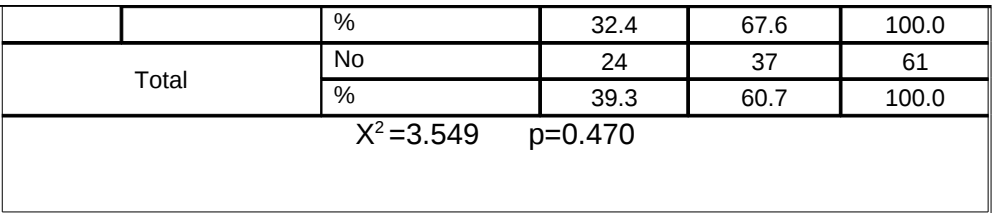

Al unir todos los factores prenatales no importa la combinación, se observa que

los factores prenatales y postnatales tienen similar riesgo de recurrencia

(tabla 14.2).

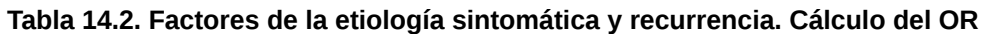

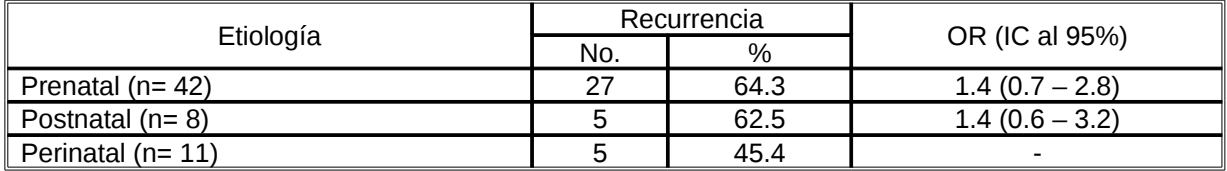

La tabla 15 evidencia que no existe asociación entre la presencia de antecedentes familiares de epilepsia y la ocurrencia de recidivas de las crisis epilépticas a los dos años del inicio del tratamiento (p=0.452).OR=0.73 (0.4- 1.4).

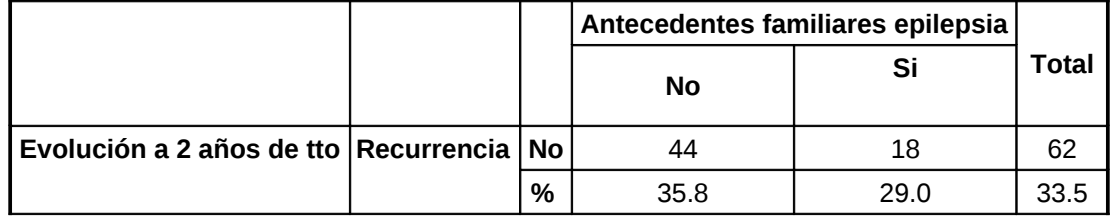

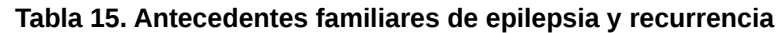

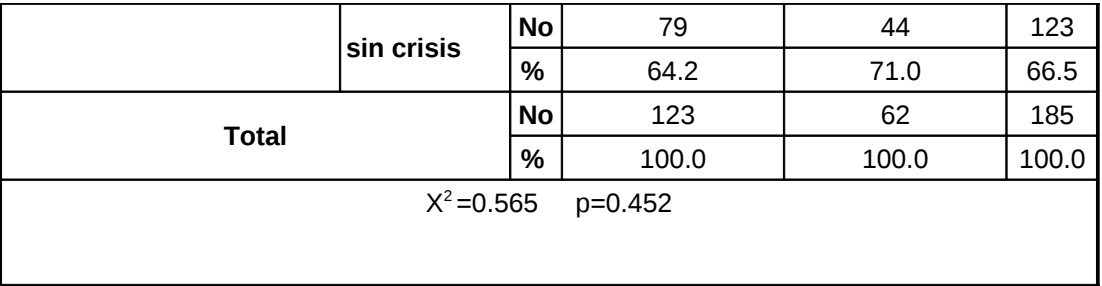

- En la tabla 16 se aprecia que en el 65.0% de los niños que presentaron crisis neonatales sintomáticas, se observó recurrencia de las crisis epilépticas focales, mientras que en los niños sin antecedentes de crisis neonatales, la recurrencia estuvo presente en el 29.7%. El antecedente de crisis neonatales sintomáticas se asoció de forma significativa a la recurrencia (p=0.004).
- Los pacientes con antecedentes de crisis neonatales sintomáticas tienen 4.4 veces más riesgo de presentar recurrencias de las crisis epilépticas focales que los niños sin este antecedente.(OR=4.4 (1.7-11.4).

 **Tabla 16. Crisis neonatales sintomáticas y recurrencias**

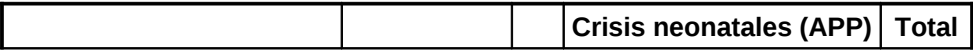

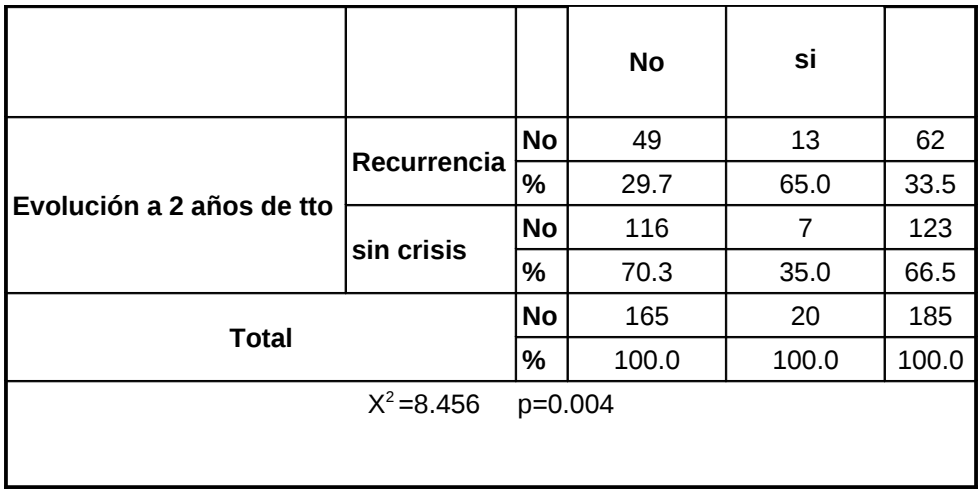

La tabla 17 muestra que el antecedente personal de crisis febril no se asoció a la recurrencia (p=0.780) OR=0.7 (0.3-2.1).

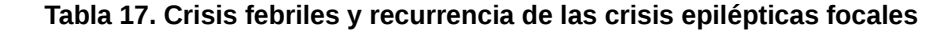

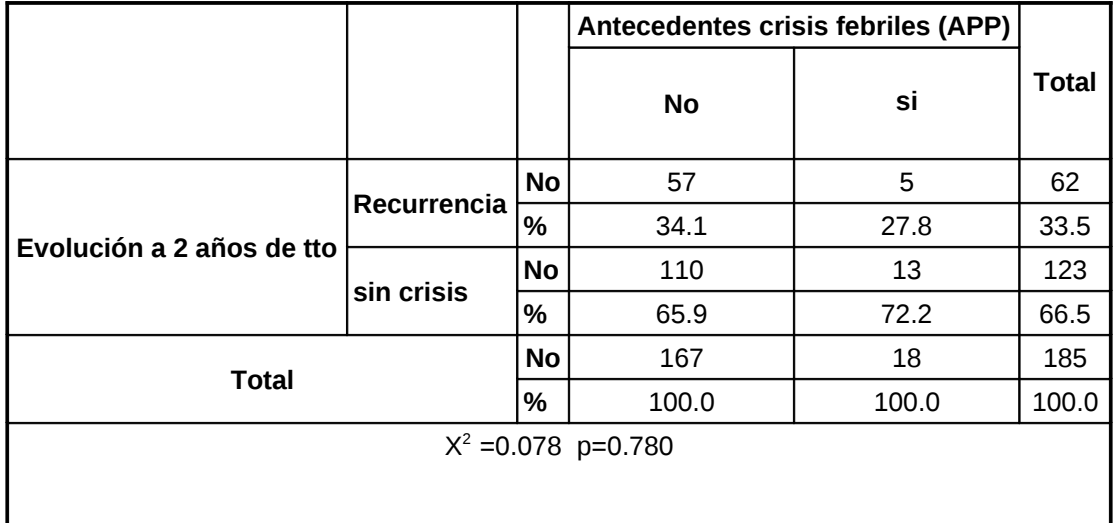

En la tabla 18 se observa que las recurrencias de las crisis epilépticas focales fueron más frecuentes en los niños que presentaron discapacidades neurológicas asociadas (parálisis cerebral, retraso del neurodesarrollo global o retraso mental). La presencia de discapacidades neurológicas se asoció significativamente con las recurrencias (p=0.000).

Los pacientes con discapacidades neurológicas presentaron 4.4 veces más riesgo de presentar recurrencias que los niños sin este antecedente OR=4.4(2.3- 8.6).

|                           |             |           | Discapacidades neurológicas(APP) |       |              |  |  |  |
|---------------------------|-------------|-----------|----------------------------------|-------|--------------|--|--|--|
|                           |             |           | <b>No</b>                        | si    | <b>Total</b> |  |  |  |
|                           | Recurrencia | No        | 30                               | 32    | 62           |  |  |  |
| Evolución a 2 años de tto |             | %         | 23.3                             | 57.1  | 33.5         |  |  |  |
|                           | sin crisis  | <b>No</b> | 99                               | 24    | 123          |  |  |  |
|                           |             | %         | 76.7                             | 42.9  | 66.5         |  |  |  |
| <b>Total</b>              |             | <b>No</b> | 129                              | 56    | 185          |  |  |  |
|                           |             | %         | 100.0                            | 100.0 | 100.0        |  |  |  |
| $X^2 = 18.632$ p=0.000    |             |           |                                  |       |              |  |  |  |
|                           |             |           |                                  |       |              |  |  |  |

 **Tabla 18. Discapacidades neurológicas y recurrencia de las crisis epilépticas**

La tabla 19 muestra que aunque las recurrencias fueron ligeramente más frecuentes en los niños que tenían un EEG inicial anormal (34.3%) con respecto a aquellos con EEG inicial normal (25.0%), no se encontró asociación estadísticamente significativa (p=0.633). OR=1.6 (0.5-4.8).

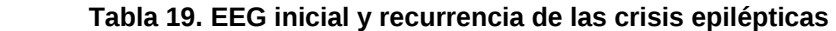

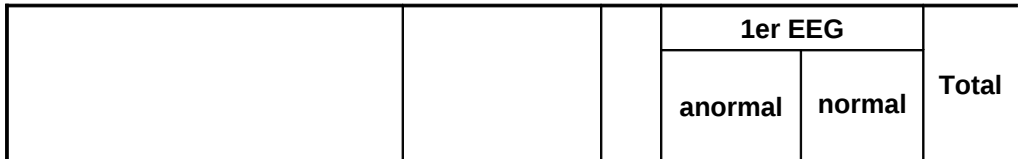

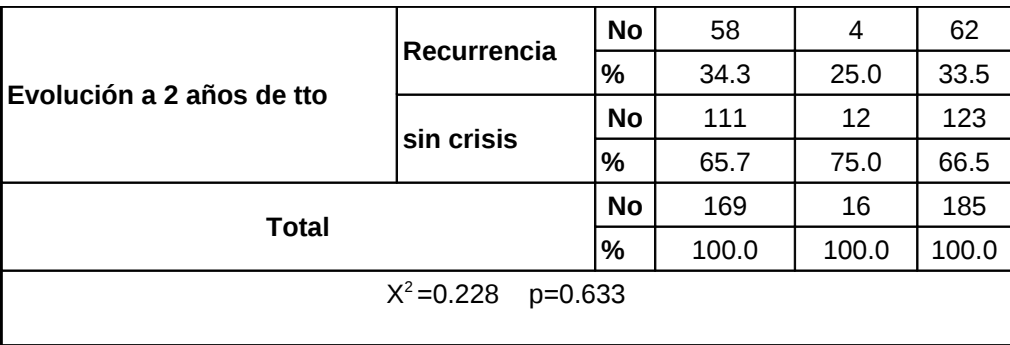

En la tabla 20 se observa que no se encontró asociación entre las alteraciones halladas en el EEG inicial y la presencia de recurrencia a los dos años de evolución después del inicio del tratamiento (p =0.390).

|                          |             |               |             |                |               | <b>EEG</b> inicial anormal |       |                 |      |              |
|--------------------------|-------------|---------------|-------------|----------------|---------------|----------------------------|-------|-----------------|------|--------------|
|                          |             |               | Focal       | Multi<br>focal | Multi-<br>Gen | Focal-<br>Gen              | Gen   | Un<br>н-<br>Gen | Un H | <b>Total</b> |
|                          | Recurrencia | l No          | 22          | 15             | 6             | 9                          | 3     | --              | 3    | 58           |
| Evolución a<br>2 años de |             | $\frac{9}{6}$ | 34.9        | 35.7           | 23.1          | 45                         | 37.5  | --              | 75   | 34.3         |
| <b>Itto</b>              | sin crisis  | l No          | 41          | 27             | 20            | 11                         | 5     | 6               | 1    | 111          |
|                          |             | $\frac{9}{6}$ | 65.1        | 64.3           | 76.9          | 55                         | 62.5  | 100             | 25   | 65.7         |
|                          |             | l No          | 63          | 42             | 26            | 20                         | 8     | 6               | 4    | 169          |
| <b>Total</b>             |             |               | 100.0       | 100.0          | 100.0         | 100.0                      | 100.0 | 100             | 100  | 100.0        |
|                          |             |               | $X^2 = 6.3$ | $p=0.390$      |               |                            |       |                 |      |              |

 **Tabla 20. EEG inicial anormal y recurrencia de las crisis epilépticas focales**

Focal-Gen=Focal-Generalizado **Gen=Generalizado** 

**Multi-Gen=Multifocal-Generalizado Un H-Gen=Un hemisferio-Generalizado**

La tabla 21.1 muestra que las recurrencias predominaron en los pacientes en los que persistieron las alteraciones en el EEG realizado al año del inicio del tratamiento (47.1%). Las recidivas fueron menos frecuentes en los niños que presentaron EEG evolutivos con desaparición de las descargas. Se encontró asociación significativa entre el EEG evolutivo y la frecuencia de las recurrencias (p=0.000).

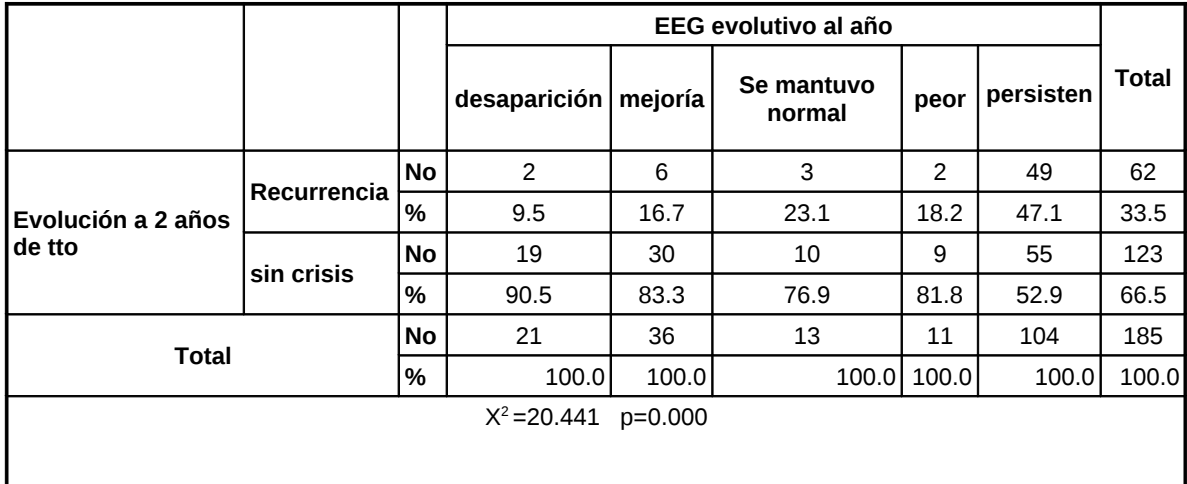

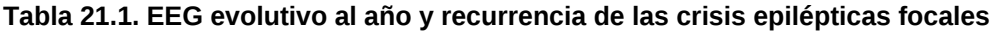

Los pacientes en los que persistieron las alteraciones en el EEG realizado al año del inicio del tratamiento, presentaron 4.9 veces más riesgo de tener recurrencias que los niños en los que desaparecieron las descargas en el EEG evolutivo (Tabla 21.2).

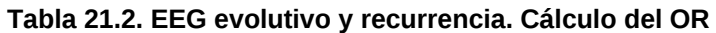

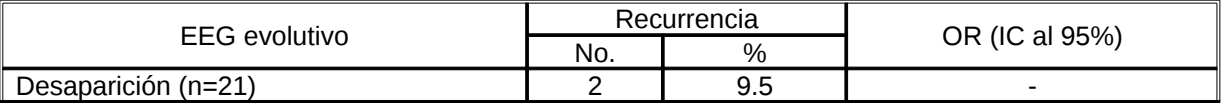

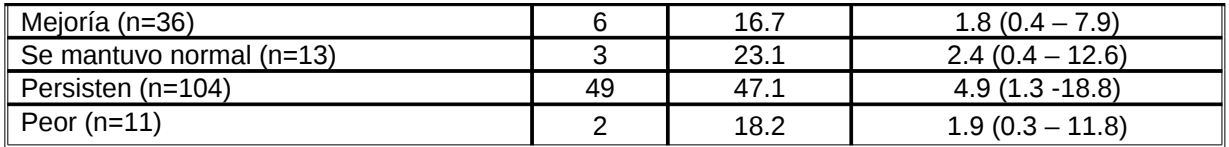

El análisis de regresión logística (tabla 22) demostró como variables pronósticas de recurrencia de las crisis epilépticas focales a los dos años del inicio del tratamiento: la etiología sintomática (p=0.000 OR=3.107), el antecedente personal de crisis neonatales sintomáticas (p=0.037 OR=4.623) y la persistencia de descargas en el EEG evolutivo (p=0.000 OR=2.109).

> **Tabla 22. Resultados del análisis de regresión logística con respecto a la recurrencia de las crisis epilépticas.**

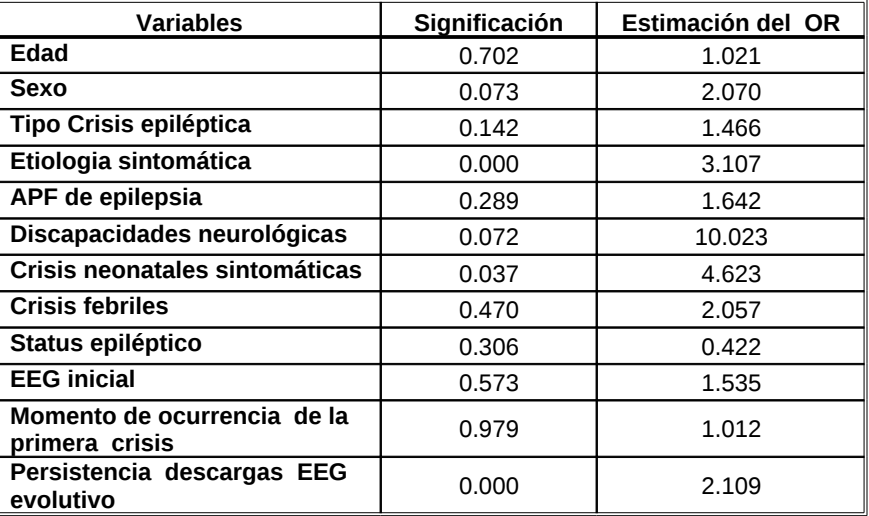

## **5. DISCUSION**

Se debe señalar que en este estudio del pronóstico de la epilepsia focal, se decidió tomar en consideración solamente las crisis epilépticas y todos sus tipos.

Se obviaron los síndromes epilépticos específicos, debido a que en un elevado número de los mismos, existe heterogeneidad, variabilidad, superposición y no delimitación adecuada de sus iniciales criterios diagnósticos, los que están en constante evolución y pueden cambiar con el tiempo. Esto limita el estudio pronóstico de los mismos.

Sin embargo, lo expresado con anterioridad no cuestiona el elevado valor del diagnóstico sindrómico específico en relación con otros aspectos**.**

En relación a la tasa de pacientes que no pueden ser evolucionados ya que no asisten a la consulta, se considera aceptable cuando es menos de 20% (95). En nuestro estudio sólo el 10.6% no asistió a las consultas evolutivas lo que constituye sin duda un elemento de gran valor desde el punto de vista metodológico.

Se ha señalado (96) que la tercera parte de los pacientes con epilepsia no se controlan completamente con los medicamentos con todas las consecuencias sociales, familiares y escolares que eso implica.

Kotagal et al (97) observaron 27.6% de recurrencias en niños con crisis parciales complejas seguidos evolutivamente durante 5 años, mientras que Kimiya et al (98) encontraron que el 37.5% de los pacientes estudiados con crisis parciales complejas presentó recurrencias.

Nuestros hallazgos son similares a lo comunicado por los autores mencionados con anterioridad, aunque nuestro estudio se refiere a las epilepsias focales en general.

Sin embargo, Okumura et al (72) encontraron un porcentaje menor de recurrencias en niños con epilepsias focales seguidos evolutivamente durante 5 años (15,4%) al igual que Porro et al (99) que observaron que el 17.7% de sus pacientes con epilepsias focales presentaron recurrencias.

En el estudio de Arts (75) realizado en niños con epilepsias tanto focales como generalizadas, la recurrencia a los 2 años de evolución fue de 64%, mientras que en el trabajo de Tang-wai et al (79), los pacientes con epilepsia criptogénica mostraron una recurrencia a los 2 años de 51.7%.

Varios autores han encontrado influencia de la edad en la evolución de las crisis epilépticas. En un estudio realizado por Battaglia et al (69) en niños menores de 6 años con epilepsias parciales no idiopáticas, se observó que una edad de comienzo de las crisis antes del año de edad se relaciona con un mal pronóstico. De igual forma Kahane et al (96) y Ohtsuka et al (17) señalan que la edad de comienzo de las crisis focales antes del año de edad influyó de forma desfavorable en la evolución con relación al control de las crisis epilépticas.

Nuestro trabajo coincide con lo reportado en las series que se mencionaron con anterioridad. Sin embargo en el análisis de regresión logística la edad no constituyó un factor predictor de recurrencias de las crisis epilépticas focales.

Roger et al (13) comunicaron que un inicio de las crisis epilépticas antes de los 3 años de edad, en pacientes con epilepsias focales, se asocia con persistencia de las crisis.

Por otra parte, en otro estudio, Camfield et al (76) encontraron que el inicio de la epilepsia en la adolescencia se asocia con la persistencia de las crisis.

Sin embargo, en el trabajo que realizaron Loiseau et al (63) en adolescentes con crisis epilépticas focales, no se demostró que la edad de inicio de las crisis tuviera significación pronóstica.

Se ha señalado que el sexo masculino constituye un factor predictivo de refractariedad de crisis epilépticas en el niño (81,86). Sin embargo, varios autores (63,23) no han encontrado influencia del sexo en la evolución de las crisis epilépticas.

En nuestro trabajo no se encontró asociación entre el sexo y las recurrencias de las crisis epilépticas focales.

Ohtsuka et al (17) señalaron que el tipo de crisis epiléptica focal al inicio se relaciona con la evolución de las crisis epilépticas. Kahane et al (96) señalaron una evolución desfavorable en niños con crisis focales que se generalizan secundariamente, mientras que Sillanpää et al (77) observaron que la presencia de crisis focales complejas constituye un factor de predicción de persistencia de las crisis epilépticas.

Sin embargo, otros autores (69) no encuentran asociación entre el tipo de crisis focal inicial y el pronóstico.

En nuestros pacientes no se encontró asociación estadísticamente significativa entre el tipo de crisis epiléptica focal y las recurrencias de las crisis.

Consideramos que el tipo de crisis epiléptica que presentan los pacientes es un factor controvertido. Se ha comprobado (100) que existe una gran variabilidad entre diferentes observadores al aplicar la Clasificación Internacional de las crisis epilépticas (92), lo que dificulta la comparación de unos estudios con otros. Shinnar et al (70) y Ramos-Lizana et al (71) encontraron que en pacientes con crisis epilépticas únicas no provocadas, la ocurrencia de crisis durante el sueño incrementó el riesgo de recurrencia de las crisis, comparado con los que presentaron crisis durante la vigilia.

Sin embargo, en el trabajo de Miyajima et al (66), el pronóstico fue peor en los niños que presentaron crisis epilépticas durante la vigilia.

En nuestro estudio, no se encontró asociación estadísticamente significativa entre el momento de ocurrencia de las crisis epilépticas y las recurrencias.

Ohtsuka et al (17) estudiaron 113 niños con epilepsias focales y señalaron la existencia de asociación entre la presencia de status epiléptico como forma de presentación y una evolución desfavorable en lo que se refiere al control de las crisis.

De igual forma Takahashi et al (15) comunicaron que la ocurrencia de status epiléptico en niños con crisis parciales complejas se asocia con la persistencia de las crisis.

En nuestro trabajo no se observó asociación estadísticamente significativa entre la presencia de status epiléptico y la recurrencia de las crisis epilépticas focales.

Battaglia et al (69) encontraron relación entre la etiología sintomática de la epilepsia focal, fundamentalmente la causa prenatal y la evolución desfavorable de las crisis. De la misma forma otros autores (62) encontraron que la etiología sintomática es un factor predictivo de evolución desfavorable de las crisis epilépticas focales.

En la serie de Ohtsuka et al (17) en el grupo con crisis de evolución desfavorable, 9 casos presentaron encefalitis de causa no precisada, mientras que en el estudio de Pagliolo-Neto et al (101) se observó que el control de las crisis fue más difícil en los pacientes con displasia cortical focal que en los casos con polimicrogiria.

Nuestros hallazgos muestran que los pacientes con epilepsia focal de etiología sintomática presentaron mayor riesgo de presentar recurrencias de las crisis epilépticas a los dos años del diagnóstico y de iniciado el tratamiento con relación a los pacientes que tuvieron etiología idiopática. Sin embargo, no se observó asociación significativa entre los factores prenatales, perinatales y postnatales y las recurrencias de las crisis epilépticas focales.

La atrofia cerebral es una lesión del sistema nervioso central causada por una pérdida irreversible de la sustancia cerebral que puede originarse por la ocurrencia de diferentes procesos a ese nivel: infartos, inflamación, desmielinización, hipoxia o puede ser la consecuencia en el sistema nervioso central de traumas, radioterapia, quimioterapia ( 102 ). También se ha planteado que se debe a disgenesias cerebrales prenatales (103) .

En nuestro trabajo se consideró que la atrofia cerebral fue de causa prenatal en los pacientes en los que no se encontraron otras causas que explicaran la presencia de atrofia cerebral, como las ya mencionadas.

Se debe enfatizar que la atrofia y la esclerosis del hipocampo evidenciadas en nuestros pacientes, se consideraron también de origen prenatal, debido a microdisgenesias hipocampales porque no se encontraron otros factores causales como antecedentes personales de crisis febriles (104,105,106), traumatismos craneoencefálicos (104), infecciones del sistema nervioso central (104,107 ) , crisis epilépticas frecuentes (107) y prolongadas ( 108 ). En realidad, el poder precisar si la atrofia del hipocampo y la esclerosis del hipocampo son causa o consecuencia de la epilepsia es un aspecto muy debatido en la literatura médica en la actualidad ( 105, 109 ).

La imagen de resonancia magnética (IRM) es de gran utilidad para precisar la etiología de las epilepsias focales y se considera superior a la TAC de cráneo porque permite identificar lesiones como los trastornos de la migración neuronal (110,111,112), las displasias corticales (112 ), la atrofia y esclerosis del hipocampo ( 104,107,109 ) , entre otras que no pueden ser definidas mediante la utilización de la TAC de cráneo. Sin embargo, las calcificaciones cerebrales se visualizan mejor en la TAC de cráneo (113).

No se recomienda la realización de la IRM en lactantes, porque como en esta etapa no ha finalizado aún la mielinización, se modifica la señal de la mielina lo que ocasiona que la diferenciación entre la sustancia gris y la sustancia blanca

sea más difícil de individualizar (113). No obstante si se realiza este estudio antes del año de edad, se sugiere repetirlo después de los 2 años de edad. En la mayoría de nuestros pacientes menores de un año que tenían criterios desde el punto de vista clínico para realizarle IRM, preferimos postergar su

realización hasta después de los 2 años de edad.

El porcentaje de nuestros pacientes a los que se les realizó IRM fue bajo porque existieron dificultades debido a la baja disponibilidad de los equipos durante el período de estudio. Esta situación en la actualidad persiste y es más evidente. A pesar de ello, el porcentaje de nuestros pacientes con etiología sintomática es similar al encontrado por Ramos-Lizana et al (114) y superior al observado por Oskoui et al (80) en el estudio sobre factores pronósticos de la epilepsia en el niño.

Elwes et al (115) encontraron un peor pronóstico en los pacientes con antecedentes de crisis epilépticas en familiares de primer y segundo grado. Sin embargo, en el estudio de Roger et al (13) la ausencia de antecedentes familiares de epilepsia se asoció con la recurrencia de las crisis epilépticas focales.

Carpio (23) no encontró relación entre los antecedentes familiares de epilepsia y la recurrencia de las crisis epilépticas. Nuestros resultados coinciden con este hallazgo.

Varios autores (19,81,83,85,86) han señalado que existe relación entre la presencia de antecedentes personales de crisis neonatales y un peor pronóstico de las crisis epilépticas. Pensamos que esto se debe a que las crisis

neonatales sintomáticas indican la existencia de un daño cerebral intenso en etapas tempranas de la vida lo que ocasiona que la epilepsia sea más severa. Nuestros hallazgos muestran que el antecedente de crisis neonatales sintomáticas se asoció de forma significativa a la recurrencia de las crisis epilépticas focales.

No encontramos relación entre los antecedentes personales de crisis febriles y la recurrencia de las crisis epilépticas focales a los dos años del diagnóstico y del inicio del tratamiento.

Takahashi et al (15), Battaglia et al (69) y Carpay et al (116) no encontraron asociación entre los antecedentes previos de crisis febriles y la recurrencia de las crisis.

Sin embargo Shinnar et al (70) comunicaron que el antecedente de crisis febril previa constituyó un factor de riesgo para presentar recurrencias en pacientes con una crisis única no provocada.

En nuestra investigación se demostró que la presencia de antecedentes patológicos personales de discapacidades neurológicas fue un factor de riesgo para presentar recurrencias de crisis epilépticas focales .

Hauser et al (67) y Akhondian et al (81) encontraron que la presencia de discapacidades neurológicas se asoció con un pronóstico peor con relación al control de las crisis epilépticas.

Varios autores (79,83) observaron que la presencia de retraso del neurodesarrollo global se relacionó con un mal control de las crisis.

También se ha planteado (15, 80, 85) que la existencia de retraso mental se asocia con la persistencia de las crisis epilépticas.

 Shinnar et al (117) señalaron que el riesgo de epilepsia es mayor en pacientes que presentan retraso mental o parálisis cerebral.

Los pacientes que presentan retraso del neurodesarrollo global, retraso mental y parálisis cerebral constituyen formas clínicas de las encefalopatías estáticas y por lo tanto presentan un trastorno generalizado de la función cerebral por lo que es evidente que se asocian con un mal control de las crisis epilépticas como se evidenció en nuestros casos. Además, numerosos pacientes que presentan estos trastornos neurológicos tienen una lesión cerebral subyacente y se incluyen dentro del grupo de etiología sintomática que constituye un factor de riesgo de recurrencias de crisis epilépticas como demostramos en nuestro trabajo y otros autores también lo han constatado (62,69). También se debe mencionar que nuestros pacientes con causa criptogénica tienen retraso del neurodesarrollo global, retraso mental o parálisis cerebral asociados y en ellos no se ha podido precisar la causa de la epilepsia.

Ohtsuka et al (118) refirieron que en niños con epilepsias focales un EEG inicial con descargas de punta-onda focales asociadas con descargas de punta-onda generalizada indican futura refractariedad de las crisis.

Otros autores (60,72,81,85,86) también han encontrado asociación entre un EEG inicial anormal y la evolución desfavorable con relación al control de las crisis.

Sin embargo, diferentes autores no han encontrado relación entre el EEG inicial y el pronóstico ( 23 ,74,115)

En nuestro trabajo, no se demostró asociación estadísticamente significativa entre el EEG inicial interictal y las recurrencias de las crisis.

Se ha referido (75) que un EEG anormal realizado a los seis meses del diagnóstico constituye un factor que predice una evolución desfavorable. Verrotti et al (19) encontraron que la persistencia de anomalías electroencefalográficas durante la evolución predice un mal control de las crisis epilépticas focales complejas.

En nuestro estudio se encontró asociación significativa entre el EEG evolutivo realizado al año del diagnóstico y del inicio del tratamiento antiepiléptico y la presencia de recurrencias de las crisis epilépticas focales. Los pacientes que presentaron persistencia de las anomalías electroencefalográficas tuvieron una probabilidad mayor de presentar recurrencias que los niños en los que se observó desaparición de las descargas en el EEG.

El análisis multivariado realizado en este trabajo mostró como variables pronósticas para la recurrencia de las crisis epilépticas focales a los 2 años del inicio del tratamiento la etiología sintomática, el antecedente de crisis neonatales sintomáticas y la persistencia de descargas en el EEG evolutivo.

Investigaciones que se han realizado por otros autores han mostrado algunas similitudes con nuestros resultados aunque también se observan algunas diferencias como resumimos a continuación:

En el trabajo de Ohtsuka et al (17) el análisis multivariado evidenció que el tipo de crisis epiléptica focal inicial, la frecuencia de las crisis, la presencia de status epiléptico y la etiología sintomática fueron factores predictivos de evolución desfavorable con relación al control de las crisis.

En la serie de Wang el al (21) el análisis de regresión logística múltiple indicó que una frecuencia inicial de las crisis epilépticas focales mayor de 3 mensuales, la edad de inicio de las crisis y el tipo de crisis epiléptica focal fueron predictores de un mal control de las crisis.

Altunbasak et al (85) encontraron al realizar el análisis multivariado, que la asfixia perinatal y la ocurrencia de status epiléptico constituyeron factores pronósticos desfavorables con relación a la epilepsia.

En el trabajo de Carpio (23) el análisis multivariado reveló que la etiología sintomática fue un factor predictivo independiente de recurrencias de las crisis epilépticas.

Nuestros resultados confirman la hipótesis planteada de que existen factores pronósticos que permiten predecir con una probabilidad aceptable las recurrencias de las crisis epilépticas focales en el niño.

La aplicación prospectiva de estos factores pronósticos es lo que retroalimentará la certeza de ellos o la necesidad de una nueva revisión para su ajuste.

Es obvio, que lo anterior contribuirá al incremento de la organización y la calidad de la atención de estos niños en el Sistema Nacional de Salud.

Antes de finalizar, se debe enfatizar que el aporte científico de esta Tesis en lo relacionado a su novedad es la originalidad del mismo.

Como se expuso en la introducción, de acuerdo a lo revisado hasta el momento de redactar este trabajo, existen solamente en Latinoamérica dos publicaciones previas(23,24) con un enfoque pronóstico de la epilepsia (niños y adultos en conjunto); sin embargo, no existe ninguna referencia de un estudio de un grupo de niños en que se valoren exclusivamente las crisis epilépticas focales.

# **6. CONCLUSIONES**

1. La etiología sintomática, el antecedente personal de crisis neonatales sintomáticas y la persistencia de descargas en el electroencefalograma evolutivo permiten predecir las recurrencias de las crisis epilépticas focales en los niños a los dos años del diagnóstico y del inicio del tratamiento.

2. El antecedente personal de crisis neonatales sintomáticas constituye el factor con mayor influencia independiente sobre las recurrencias de las crisis epilépticas focales.

# **7. RECOMENDACIONES**

- 1. Incrementar los estudios de los factores pronósticos de las epilepsias focales en el niño en nuestro país.
- 2. Incrementar los estudios de imágenes de resonancia magnética de cráneo en niños con epilepsias focales, fundamentalmente los que tienen discapacidades neurológicas asociadas y recurrencias de las crisis.

#### **8.REFERENCIAS BIBLIOGRAFICAS**

- 1.Carpio A, De Bittencourt PR. Epilepsy in the tropic. En: Chopra JS, Sanney IMS, eds. Neurology in Tropic. New Delhi: BI. Churchil Livingstone Put Ltb; 1999.p. 527-32.
- 2. Blume WT, Luders H, Mizrahi E, Tassinari C, van Emde Boas W, Engel J, Jr. Glossary of descriptive terminology for ictal semiology: report of the ILAE Task Force on Classification and Terminology. Epilepsia. 2001;42: 1212-18.
- 3. Pozo A, Pozo Lauzán D, Pozo Alonso D. Síndromes epilépticos parciales idiopáticos. Rev Neurol. 2001; 33: 1064-70.
- 4. Pozo A, Pozo Lauzán D, Cordero G. Aplicación del nuevo esquema diagnóstico en niños con epilepsias focales idiopáticas. Rev Cubana Pediatr [periódico en la Internet]. 2005 jun [citado 2008 jul 06]; 77(2): Disponible en: <http://scielo.sld.cu/>
- 5. Pozo A, Pozo Lauzán D, Cordero G, Hernández M. Epilepsia focal en el niño y parálisis de Todd: experiencia de 11 casos. Rev Cubana Pediatr [periódico en la Internet]. 2005 Dic [citado 2008 jul 06];77(3-4): Disponible en: <http://scielo.sld.cu/>
- 6. Pozo Lauzán D, Pozo A. Epilepsias y discapacidades neurológicas en el niño. La Habana: Editorial de Ciencias Médicas; 2007.
- 7. Keranen T, Sillanpää M, Riekkinen PJ. Distribution of seizures types in an epileptic population. Epilepsia. 1988; 29:1-7.
- 8. Oller-Daurella L, Oller LF. Partial epilepsy with seizures appearing in the first three years of life. Epilepsia. 1989; 30: 820-6.
- 9. Chakova L. Studies on the frecuency and clinical manifestations of epilepsy in infancy and early childhood. Folia Medica. 1996; 38: 75-80.
- 10. Nordi DR Jr, Bazil CW, Scheuer ML, Pedley TA. Recognition and classification of seizures in infants. Epilepsia. 1997; 38: 553-60.
- 11. Dulac O. Chirurgie de l'épilepsie de l'enfant et plasticité cérébrale. En: Bureau M, Kahane P, Munari C, eds. Epilepsies partielles graves pharmaco résistantes de l'enfant: stratégies diagnostiques et traitements chirurgicaux. London: John Libbey Eurotext; 1998.p.15- 21.
- 12. Desguerre I, Chiron C, Loiseau J, Dartigues JF, Dulac O, Loiseau P. Epidemiology of idiopathic generalized epilepsies. En: Malafosse A, Genton P, Hirsch E, Marescaux C, Broglin D, Bernasconi R, eds. Idiopathic generalized epilepsies: clinical experimental and genetic aspects. London: John Libbey ; 1994. p. 19-25.
- 13. Roger J, Dravet C, Menéndez P, Bureau M. The partial epilepsies in childhood-evolution and prognosis factors. Rev Electroencephalogr Neurophysiol Clin. 1981; 11 : 431-7.
- 14. Deonna T, Ziegler AL, Despland PA, van Melle G. Partial epilepsy in neurologically normal children: clinical syndromes and prognosis. Epilepsia. 1986; 27: 241-7.
- 15.Takahashi I, Miura K, Nomura K, Furune S, Maehara M, Negoro T, et al. Seizure prognosis and EEG evolution in complex partial seizure of childhood onset. Brain Dev. 1990; 12: 498-502.
- 16. Rufo-Campos M. Partial seizures in childhood. Rev Neurol. 2001; 32: 962-9.
- 17. Ohtsuka Y, Yoshinaga H, Kobayashi K, Murakami N, Yamatogi Y, Oka E, et al. Predictors and underlying causes of medically intractable localization related epilepsy in childhood. Pediatr Neurol . 2001; 24:209- 13.
- 18. Chen LS, Wang N, Lin M. Seizure outcome of intractable partial epilepsy in children. Pediatr Neurol. 2002; 26:282-7.
- 19.Verroti A, Latini G, Giannuzzi R, Cutarella R, Trotta D, Morgese G, Chiarelli F. Factors associated with poor control in partial complex epilepsy. J Child Neurol. 2004; 19 : 262-4.
- 20. Spooner CG, Berkovic SF, Mitchell LA, Wrennald JA, Harvey AS. New-onset temporal lobe epilepsy in children: lesion on MRI predicts poor seizure outcome. Neurology. 2006 ; 67:2147-53.
- 21. Wang Z, Oi Li, Song X. Prognosis and predictive factors of partial seizures in children. Pediatr Neurol. 2007 ; 37: 16-20.
- 22.Gaillard WD, Weinstein S, Conry J, Pearl PL, Fazilat S, Rezina LG, et al. Prognosis of children with partial epilepsy: MRI and serial 18 FDG-PET. Neurology. 2007; 68: 655-9.
- 23. Carpio A. The ecuatorian study of prognosis of epilepsy. En: Jallon P, Berg A, Dulac O, Hauser A, eds. Prognosis of epilepsies. Paris: John Libbey Eurotext; 2003.p. 85-100.
- 24. Kochen S, Melchon MO. Prognosis of epilepsy in a community-based study: 8 years of follow-up in an Argentina community. Acta Neurol Scand. 2005; 112: 370-4.
- 25. Penfield W, Jasper H. Epilepsy and the functional anatomy of the human brain.  $1<sup>st</sup>$  ed. Boston: Little, Brown and Company; 1954.
- 26. Reynolds EH. Historical aspects. En: Trimble MR, Reynolds EH, eds. Epilepsy, behavior and cognitive function.  $1<sup>st</sup>$  ed. New York: John Wiley and Sons; 1998. p. 3-8.
- 27. Jackson JH. On the anatomical, physiological and pathological investigation of epilepsies. Reports of the West Riding Lunatic Asylum 1873; 3: 315-39.
- 28. Hill D. Historical review. En: Reynolds EH, Trimble MR, eds. Epilepsy and Psychiatry. 1<sup>st</sup> ed. Edinburg: Churchill Livingstone; 1981. p. 1-11.
- 29. Gastaut H. Definiciones. En: Diccionario de epilepsia. Parte I. 1st ed. Ginebra: Organización Mundial de la Salud; 1973.
- 30. Commission on Epidemiology and Prognosis. International League Against Epilepsy. Guidelines for Epidemiologic Studies on Epilepsy. Epilepsia. 1993;34:592-6.
- 31. Palencia R. Prevalencia e incidencia de la epilepsia en la infancia. Rev Neurol. 2000; 30 suppl 1 : S1-4.
- 32. Hauser WA, Annegers JE, Kurland LT. Prevalence of epilepsy in Rochester, Minnesota: 1940-1980. Epilepsia. 1991;32:429-45.
- 33. Danesi MA. Classification of the epilepsies: an investigation of 945 patients in a developing country. Epilepsia. 1985;26:131-6.
- 34. Pascual MA. Prevalencia de la epilepsia: un estudio de población. Tesis de Terminación de Residencia. Ministerio de Salud Pública. La Habana. 1974.
- 35. Simón L. Epidemiología de la epilepsia en tres áreas de salud de Ciudad de La Habana. Instituto de Neurología y Neurocirugía. La Habana. 1980.
- 36. Giol A. Prevalencia de la epilepsia en el municipio Boyeros. Trabajo para optar por el Título de Especialista de Primer Grado en Medicina General Integral. Ciudad de La Habana. 2001.
- 37. Pozo-Alonso D. Estudio epidemiológico de la epilepsia en el área de salud del Policlínico "Federico Capdevila". Municipio Boyeros. Trabajo para optar por el Título de Especialista de Primer Grado en Medicina General Integral. Ciudad de La Habana. 2003.
- 38. Engel J, Jr. A proposed diagnostic scheme for people with epileptic seizures and with epilepsy: report of the ILAE Task Force on Classification and Terminology . ILAE Commission Report. Epilepsia. 2001; 42:1-8.
- 39. Armijo JA, Valdizán EM, de las Cuevas I, Cuadrado A. Avances en la fisiopatología de la epileptogénesis: aspectos moleculares. Rev Neurol. 2002; 34: 409-429.
- 40. Jones SW. Basic cellular neurophysiology. En: Wyllie E, ed. The treatment of epilepsy: principles and practice. 3ed. Philadelphia: Lippincott Williams and Wilkins; 2001.p. 3-23.
- 41. Dichter MA, Wilcox KS. Excitatory synaptic transmission. En: Engel J, Pedley TA, eds. Epilepsy: a comprehensive textbook. Philadelphia: Lippincott-Raven; 1997. p. 251-63.
- 42. Willoughby JO. Epileptogenesis: electrophysiology. En: Eadie MJ, Vajda FJE. Antiepileptic drugs pharmacology and therapeutics. Berlin: Springer; 1999.p. 63-85.
- 43. Casas-Fernández O. Aspectos más recientes de la genética de las epilepsias. Rev Neurol. 2000; 30 suppl 1: S46-59.
- 44. Steinlein OK. Genetics and epilepsy. Dialogues Clin Neurosci. 2008;10:29- 38.
- 45.Striano P, Bordo L, Lispi ML, Specchio N, Minetti C, Vigevano F, et al. A novel SCN2A mutation in family with benign familial infantile seizures. Epilepsia. 2006; 47: 218-20.
- 46.Striano P, Lispi ML, Gennaro E, Madia F, Traverso M, Bordo L, et al. Linkage analysis and disease models in benign familial infantile seizures: a study of 16 familles. Epilepsia. 2006; 47: 1029-34.
- 47. Demir E, Turanil G, Yalntzoglu D, Topou M. Benign familial infantile convulsions: phenotypic variability in a family. J Child Neurol.2005; 20: 535-8.
- 48.Zhou XH, Ma AQ, Liu XH, Huang C, Zhang YM, Shi RM. A novel mutation in KCNQ2 gene causes benign familial infantile convulsions (BFIC) in a chinese family. Zhonghua Er Ke Za Zhi. 2006; 44: 487-91.
- 49. Buigheroni S, Franceschetti S, Vago C, Usilla A, Pantaleoni C, D'Árrigo S, et al. Verbal dichotic listening performance and its relationship with EEG features in benign childhood epilepsy with centrotemporal spikes. Epilepsy Res. 2008; 79; 31-8.
- 50. Neubauer BA, Fiedler B, Himmelein B, Kampfer F, Labetaker U, Schwabe G. Centrotemporal spikes in families with rolandic epilepsy: linkage to chromosome 15q14. Neurology. 1998; 51: 1608-12.
- 51. Gu W, Bertrand D, Steinlein OK. A major role of the nicotinic acetylcholine receptor gene CHRNA2 in autosomal dominant nocturnal frontal lobe epilepsy (ADNFLE) is unlikely. Neurosci Lett. 2007;422: 74-6.
- 52.De Marco EV, Gambardella A, Annesi F, Labate A, Carrideo S, Forabosco P, et al. Further evidence of genetic heterogeneity in families with autosomal dominant nocturnal frontal lobe epilepsy. Epilepsy Res. 2007;74: 70-3.
- 53. Díaz-Otero F, Quesada M, Morales-Corradiza J, Martínez-Parra C, Gómez-Game P, Serratosa JM. Autosomal dominant nocturnal frontal lobe epilepsy with a mutation in the CHRNB2 gene. Epilepsia. 2008; 49: 516-20.
- 54. Berkovic SF, Serratosa JM, Phillips HA, Xiong L, Andermann E, Díaz- Otero F, et al. Familial partial epilepsy with variable foci: clinical features and linkage to chromosome 22q12. Epilepsia. 2004; 45: 1054-60.
- 55. Scheffer IE, Phillips HA, O'Brien CE, Saling MM, Wrennall JA, Wallace RH, et al. Familial partial epilepsy with variable foci: a new partial epilepsy syndrome with suggestion of linkage to chromosome 2. Ann Neurol. 1998; 44;890-9.
- 56. Xiong L, Labuda M, Li DS, Hudson TJ, Desbiens R, Patry G, et al. Mapping of a gene determining familial partial epilepsy with variable foci to chromosome 22q11-q12. Am J Hum Genet. 1999;65: 1698-710.
- 57. Reynolds EH. Changing view of prognosis of epilepsy. BMJ. 1990; 301: 1112-14.
- 58. Rodin EA. The prognosis of patients with epilepsy. Springfield; Illinois: Charles C Thomas; 1968.
- 59. Aicardi J, Chevrie, JJ. The significance of electroencephalographic paroxysms in children less than 3 years of age. Epilepsia. 1973; 14: 47-55.
- 60. Hauser WA, Kurland LT. The epidemiology of epilepsy in Rochester, Minnesota, 1935-1969. Epilepsia. 1975; 16: 1-66.
- 61. Annegers JF, Hauser WA, Elveback LR. Remission of seizures and relapse in patients with epilepsy. Epilepsia. 1979; 20: 729-37.
- 62. Scarpa P, Carassini B. Partial epilepsy in childhood: clinical and EEG study of 261 cases. Epilepsia. 1982; 23: 333-41.
- 63. Loiseau P, Dartigues JF, Pestre M. Prognosis of partial epileptic seizures in the adolescent. Epilepsia. 1983. 24: 472-81.
- 64. Brorson LO, Wranne L. Long-term prognosis in childhood epilepsy: survival and seizure prognosis. Epilepsia. 1987; 28 : 324-330.
- 65. Loiseau P, Duché B, Cohadon S. The prognosis of benign localized epilepsy in early childhood. Epilepsy Res. 1992; 6: 75-81.
- 66.Miyajima T, Kurihara E, Mizuno Y, Tamagawa K, Komiva K. Prognosis of epilepsy in psychoneurologically normal children. No To Hattatsu. 1993; 25:

59-64.

- 67. Hauser E, Freilinger M, Seidl R, Groh C. Prognosis of childhood epilepsy in newly referred patients. J Child Neurol. 1996; 11:201-4.
- 68. Kramer U, Phatal A, Neufeld MY, Leitner Y, Harel S. Outcome of seizures in the first year of life. Eur J Paediatr Neurol. 1997; 1:165-71.
- 69.Battaglia D, Dravet C, Gélisse P, Pinto P, Bureau M, Genton P. Pronostic des épilepsies partielles non idiopathiques chez l'enfant de moins de six ans. En: Bureau M, Kahane P, Munari C, eds. Epilepsies partielles graves pharmaco résistantes de l'enfant: stratégies diagnostiques et traitements chirurgicaux. London: John Libbey Eurotext; 1998.p. 55-66.
- 70.Shinnar S, Berg A, O'Dell C, Newstin D, Moshe S, Hauser WA. Predictors of multiple seizures in a cohort of children prospectively followed from the time of their first unprovoked seizure. Ann Neurol. 2000; 48:140-7.
- 71. Ramos Lizana J, Cassinello García E, Carrasco Marina LL, Vázquez López M, Martín González M, Muñoz Hoyos A. Seizure recurrence after a first unprovoked seizure in childhood: a prospective study. Epilepsia. 2000; 41;1005-13.
- 72.Okumura A, Hayakawa F, Kato T, Kuno K, Negoro T, Watanabe K. Five-year follow-up of patients with partial epilepsies in infancy. Pediatr Neurol. 2001; 24: 290-6.
- 73. Baranwal AK, Singhi PD, Singhi SC, Khandelwal N. Seizure recurrence in children with focal seizures and single small enhancing computed tomographic lesions: prognostic factors on long-term follow-up. J Child

Neurol. 2001; 16:443-5.

- 74. Forsgren L. Prognosis of epilepsy based on epidemiological studies from Västerbotten, Northern Sweden. En: Jallon P, Berg A, Dulac O, Hauser A, eds. Prognosis of epilepsies. Paris: John Libbey Eurotext; 2003.p.73-84.
- 75. Arts WFM. The Dutch study of epilepsy in childhood. En: Jallon P, Berg A, Dulac O, Hauser A, eds. Prognosis of epilepsies. Paris: John Libbey Eurotext; 2003.p. 101-12.
- 76.Camfield P, Camfield C. Nova Scotia pediatric epilepsy study. En: Jallon P, Berg A, Dulac O, Hauser A, eds. Prognosis of epilepsies. Paris: John Libbey Eurotext; 2003.p.13-26.
- 77. Sillanpää M. Long-term prognosis in finish childhood-onset epilepsy. En: Jallon P, Berg A, Dulac O, Hauser A, eds. Prognosis of epilepsies. Paris: John Libbey Eurotext; 2003.p.127-34.
- 78.Berg AT, Lin J, Ebrahimi N, Testa FM, Levy SR, Shinnar S. Modeling remission and relapse in pediatric epilepsy: application of a Markov process. Epilepsy Res. 2004 ; 60:31-40.
- 79.Tang-Wai R, Oskoui M, Webster R, Shevell M. Outcomes in pediatric epilepsy: seeing through the fog. Pediatr Neurol. 2005; 33:244-50.
- 80.Oskoui M, Webster RI, Zhang X, Shevell MI. Factors predictive of outcome in childhood epilepsy. J Child Neurol. 2005; 20:898-904.
- 81. Akhondian J, Heydarian F, Jafari SA. Predictive factors of pediatric intractable seizures. Arch Iran Med. 2006; 9:236-9.
- 82.You SJ, Kim DS, Ko TS. Benign childhood epilepsy with centrotemporal

 spikes (BCECTS): early onset of seizures is associated with poorer response to initial treatment. Epileptic Disord. 2006; 8:285-8.

- 83.Gururaj A, Sztriha L, Hertecant J, Eapen V. Clinical predictors of intractable childhood epilepsy. J Psychosom Res. 2006; 61:343-7.
- 84. Reijs RP, van Mil SG, Arends JB, van Hall MH, Weber JW, Renier WO, Aldenkamp AP. Cryptogenic localization related epilepsy in children from a tertiary outpatient clinic: is neurological and neuropsychological outcome predictable? Clin Neurol Neurosurg. 2007; 109:422-30.
- 85.Altunbasak S, Incecik F, Herguner O, Refik Burgut H. Prognosis of patients with seizures occurring in the first 2 years. J Child Neurol. 2007; 22:307-13.
- 86. Malik MA, Hamid MH, Ahmed TM, Ali Q. Predictors of intractable childhood epilepsy. J Coll Physicians Surg Pak. 2008; 18:158-62.
- 87. Pascual JE. Temas de Neurología Pediátrica. La Habana: Instituto Superior de Ciencias Médicas de La Habana; 1983.
- 88. Bayley N. Manual for the scales of infant development. New York: The Psychological Corporation; 1986.
- 89. Terman LM, Merrill MA. Measuring Intelligence. Boston: Houghton Mifflin; 1937.
- 90. American Psychiatric Association. Diagnostic and statistical manual of mental disorders. 4<sup>th</sup> ed. Washington, DC: American Psychiatric Association; 2000.
- 91. Crespel A, Gélisse P. Atlas d'électroencéphalographie. Tome I. Paris: John Libbey Eurotext; 2005.
- 92. Commission on Classification and Terminology of the International League Against Epilepsy. Proposal for revised clinical and electroencephalographic classification of epileptic seizures. Epilepsia. 1981; 22:489-501.
- 93. Camfield C, Camfield P. Les crises fébriles. En: Roger J, Bureau M, Dravet C, Genton P, Tassinari CA, Wolf P, eds. Les syndromes épileptiques de l'enfant et de l'adolescent. 4ème edn. Montrouge: John Libbey Eurotext Ltd; 2005. p. 159-170.
- 94. Johnston MV. Encephalopathies. En: Behrman RE, Kliegman RE, Jenson HB, eds. Nelson Textbook of Pediatrics.  $17<sup>th</sup>$  ed. Philadelphia: W.B. Saunders Company; 2004. p. 2023-25.
- 95. Hesdorffer DC, Logroscino G. Methods in prognosis studies. En: Jallon P, Berg A, Dulac O, Hauser A, eds. Prognosis of epilepsies. Paris:John Libbey Eurotext; 2003.p.3-11.
- 96.Kahane P, Arzimanoglou A, Bureau M, , Roger J. Les épilepsies partielles non idiopathiques de l'enfant. En: Roger J, Bureau M, Dravet C, Genton P, Tassinari CA, Wolf P, eds. Les syndromes épileptiques de l'enfant et de l'adolescent. 4ème edn. Montrouge: John Libbey Eurotext Ltd. 2005.p 255- 75.
- 97.Kotagal P, Rothner AD, Erenberg G, Cruse RP, Wyllie E. Complex partial seizures of childhood onset. A five-year follow-up study. Arch Neurol. 1987; 44: 1177-80.
- 98. Kimiya S, Seki T. Long-term prognosis of complex partial seizures in childhood. Folia Psychiatr Neurol Jpn. 1985; 39:273-8.

83

- 99. Porro G, Matricardi M, Guidetti V, Benedetti P. Prognosis of partial epilepsy. Arch Dis Child. 1988; 63:1192-7.
- 100. Bodensteiner JB, Brownsworth RD, Knapik JR, Kanter MC, Cowan LD, Leviton A. Interobserver variability in the ILAE classification of seizures in childhood. Epilepsia. 1988; 29:123-8.
- 101. Pagliolo-Neto E, Palmini A, Costa da Costa J, Andermann F, Dubeau F, Gambardella A, et al. Histopathological pattern and putative pathogenetic mechanisms determine the degree of epileptogenicity in localized cortical dysplastic lesions. Epilepsia. 1996; 37: 142.
- 102. Pérez E, González I, Noda M, González E, Cabal C, Losada J. Atrofia cortical en pacientes con anemia de células falciformes. Estudio por imágenes de resonancia magnética. Rev Neurol. 2001; 32:1192-93.
- 103. Ohtahara S, Ohtsuka Y, Yamatogi Y, Oka E, Inoue H. L'encéphalopathie épileptique infantile précoce avec "suppression- burst". En: Roger J, Bureau M, Dravet C, Dreifuss FE, Perret A, Wolf P, eds. Les syndromes épileptiques de l'enfant et de l'adolescent. 2ème edition. London: John Libbey & Company Ltd; 1992.p. 25-34.
- 104. Zamecnik J, Krsek P, Marusic P, Druga R, Benes V, Tichy M, Komarek V. Microscopic disorders of cortical development of the brain and its etiopathogenic importance for detection in patients with temporal epilepsy associated with hippocampal sclerosis. Cesk Patol. 2003; 39:178-84.
- 105. Janszky J, Woermann FG, Schulz R, Halász P, Ebner A. Right hippocampal sclerosis is more common than left after febrile seizures.

84

Neurology. 2003; 60:1209.

- 106.Brandão EM, de Manreza ML. Mesial temporal sclerosis in children. Arq Neuropsiquiatr. 2007; 65:947-50.
- 107.Salmenperä T, Könönen M, Roberts N, Vanninen R, Pitkänen A, Kälviäinen R. Hippocampal damage in newly diagnosed focal epilepsy. A prospective MRI study. Neurology. 2005; 64: 162-8.
- 108.Chevret L, Husson B, Nguefack S, Nehlig A, Bouilleret V. Prolonged refractory status epilepticus with early and persistent restricted hippocampal signal MRI abnormality. J Neurol. 2008; 255: 112-6.
- 109. Yu-tze NG, Mc Gregor AL, Wheless JW. Magnetic resonance imaging detection of mesial temporal sclerosis in children. Pediatric Neurology. 2004; 30: 81-5.
- 110.Cottier JP, Toutain A, Hommet C, Sembely C, Bosg M, Texler N, et al. Cortical malformations and epilepsy: role of MR imaging. J Radiol. 2006; 87: 1619.
- 111.Montenegro MA, Cendes F, Lopes-Cendes I, Guerreiro CA, Li LM, Guerreiro MM. The clinical spectrum of malformations of cortical development. Arq Neuropsiquiatr. 2007 ; 65: 196-201.
- 112.Le Bas JF, Grand S, Pasquier B, Kahane P, Durand C, Minotti L, et al. L'IRM: quand? comment? pourquoi? En: Bureau M, Kahane P, Munari C, eds. Epilepsies partielles graves pharmaco-résistantes de l'enfant: stratégies diagnostiques et traitements chirurgicaux. Montrouge: John Libbey Eurotext; 1998.p. 152-65.
- 113. Arzimanoglou A, Billard C, Chiron C, Echenne B, Mancini J, Motte J, et al. Les épilepsies de l'enfant. Montrouge: John Libbey Eurotext; 1997.
- 114.Ramos-Lizana J, Cassinello-García E, Carrasco-Marina LL, Vázquez- López M, Martin-González M, Muñoz-Hoyos A. Remisión de la epilepsia tras el comienzo del tratamiento: estudio prospectivo en la infancia. Rev Neurol. 2001; 33: 1021-6.
- 115. Elwes RD, Johnson AL, Shorvon SD, Reynolds EH. The prognosis for seizure control in newly diagnosed epilepsy. N Engl J Med. 1984; 311: 944- 7.
- 116.Carpay HA, Arts WFM, Geerts AT, Stroink H, Brouwer OF, Boudewyn PA, et al . Epilepsy in childhood. An audit of clinical practice. Arch Neurol. 1998; 55: 668-73.
- 117. Shinnar S, Pellock JM. Update on the epidemiology and prognosis of pediatric epilepsy. J Child Neurol. 2002; 17 suppl 1: S4-17.
- 118. Ohtsuka Y, Yoshinaga H, Kobayashi K. Refractory childhood epilepsy and factors related to refractoriness. Epilepsia. 2000; 41suppl 9:S14-7.

# **ANEXO 1**

### **Planilla de recolección de datos.**

- 1.Nombre y apellidos:
- 2.Dirección:
- 3.Teléfono:
- 4.# de Historia Clínica
- 5.Fecha de ingreso: Fecha de egreso:
- 6.Edad: Fecha de Nacimiento: Día: Mes: Año
- 7.Sexo: M: F:
- 8.Tipo de crisis epiléptica focal:
- --Focal simple:
- -- Focal compleja:
- -- Focal secundariamente generalizada:
- -- Focal simple-compleja:
- 9.Momento de ocurrencia de la primera crisis:
- --Vigilia: Sueño:
- 10.Status epiléptico:
- --Sí: No:
- 11.Antecedentes familiares de epilepsia:
- --Sí: No:
- 12.Antecedentes personales de crisis febriles:
- --Sí: No:
- 13.Antecedentes personales de crisis neonatales sintomáticas:

--Sí: No:

14.Presencia de discapacidades neurológicas:

--Sí: No:

15.Discapacidades neurológicas:

--Retraso mental: Retraso del neurodesarrollo: Parálisis cerebral:

16.Etiología de la epilepsia focal:

--Idiopática: Sintomática: Criptogénica:

17.Factores de la etiología sintomática:

--Prenatales: Perinatales: Postnatales

--Prenatales-perinatales: Prenatales-postnatales:

18.Tratamiento antiepiléptico inicial:

19.EEG inicial interictal:

--Normal: Anormal:

20.EEG inicial interictal anormal:

--Focal: Multifocal: En un hemisferio: Generalizado:

--Focal-generalizado: Multifocal-generalizado:

--En un hemisferio-generalizado:

21.EEG evolutivo al año del inicio del tratamiento:

-- Se mantuvo normal: Desaparición: Mejoría: Persistencia:

--Empeoramiento:

22.Evolución de las crisis epilépticas a los dos años :

--Recurrencia: Sin crisis:

# **Planilla de consentimiento informado de los padres o tutores del niño.**

He recibido información con respecto a la investigación que se efectuará en el Hospital Pediátrico Universitario "William Soler" sobre "Factores pronósticos de la epilepsia focal en el niño" y me han preguntado mi consentimiento para que mi hijo(a) participe en el estudio.

Conozco que la investigación no causa riesgos para su salud y se puede abandonar el estudio si no lo deseo, aún después de yo haber firmado este documento.

Yo\_\_\_\_\_\_\_\_\_\_\_\_\_\_\_\_\_\_\_\_\_\_\_\_\_\_\_\_\_\_\_\_\_\_\_\_\_\_\_\_\_\_\_\_\_\_\_\_\_\_doy mi

consentimiento para que mi hijo(a) participe en esta investigación.

 $\overline{\phantom{a}}$  , and the set of the set of the set of the set of the set of the set of the set of the set of the set of the set of the set of the set of the set of the set of the set of the set of the set of the set of the s Firma del familiar o tutor

Ciudad de la Habana,\_\_\_\_\_ de\_\_\_\_\_\_\_\_ de\_\_\_\_\_\_.

# **ANEXO 2.**

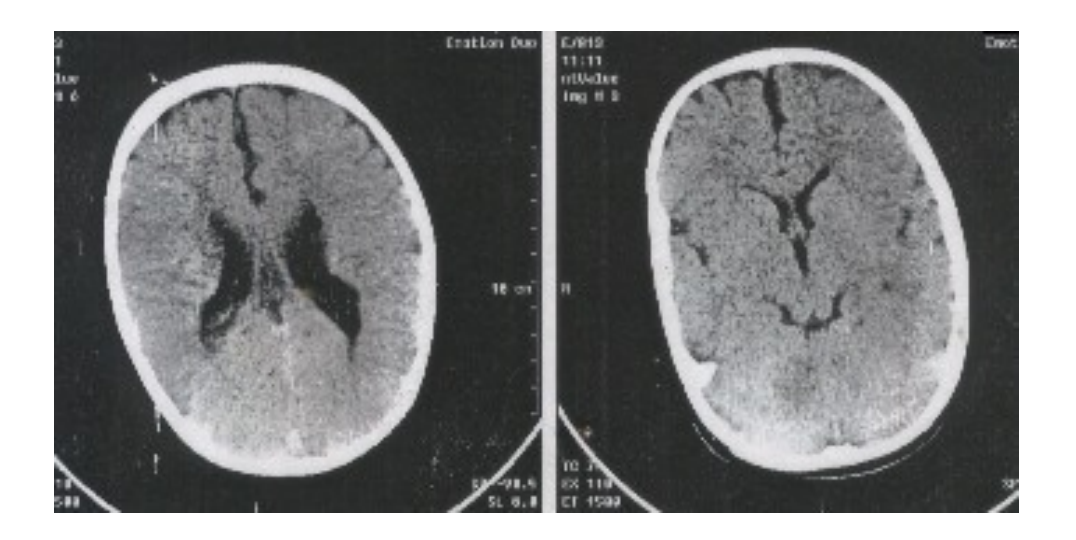

Figura 1. TAC de cráneo simple. Agenesia parcial del cuerpo calloso. Atrofia interhemisférica.

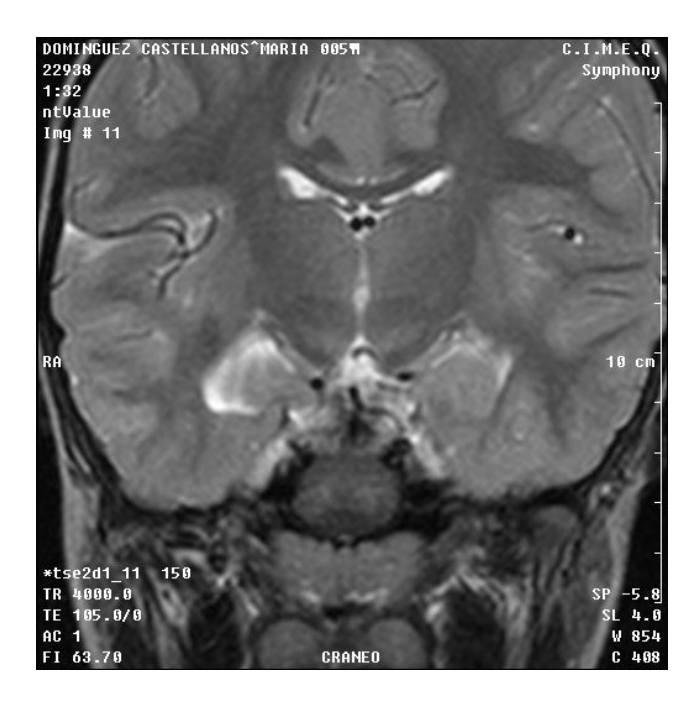

Figura 2. IRM de cráneo. Se visualizan marcados signos de atrofia del hipocampo derecho.

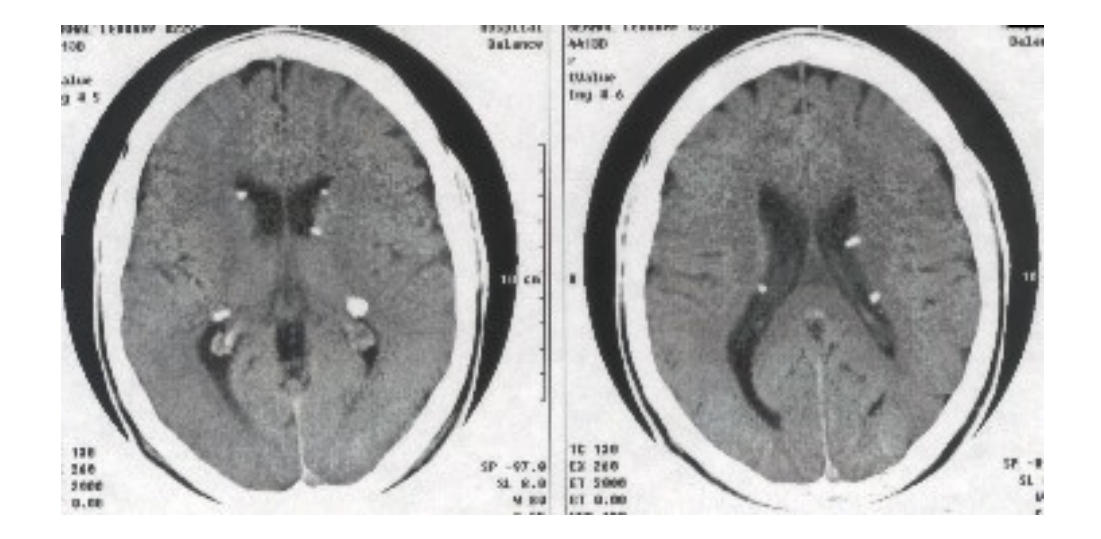

 Figura 3. TAC de cráneo simple. Esclerosis tuberosa. Se observan múltiples calcificaciones periventriculares.

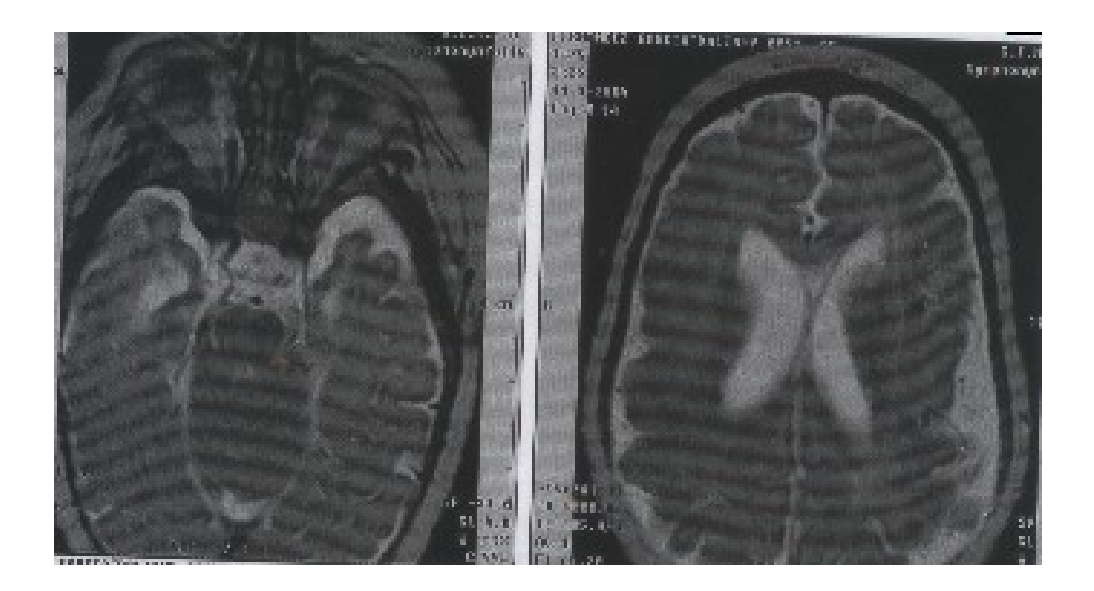

 Figura 4. IRM de cráneo. Se visualiza marcada leucoatrofia y atrofia cortico-subcortical.

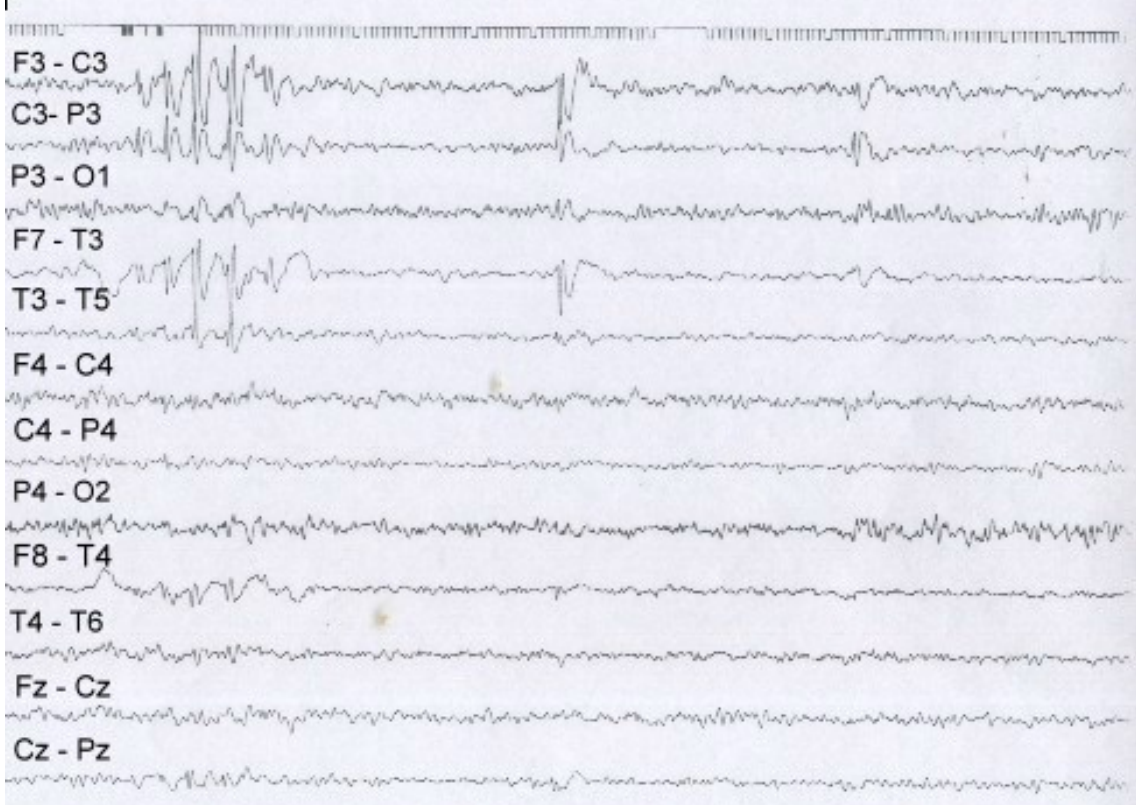

**I** 

Figura 5. Paciente de 5 años. Trazado de vigilia. Se observan descargas de punta-onda centrales y temporales medias en el hemisferio izquierdo que se propagan a la región temporal media derecha. 50 µv=5 mm; 1segundo=15 mm.

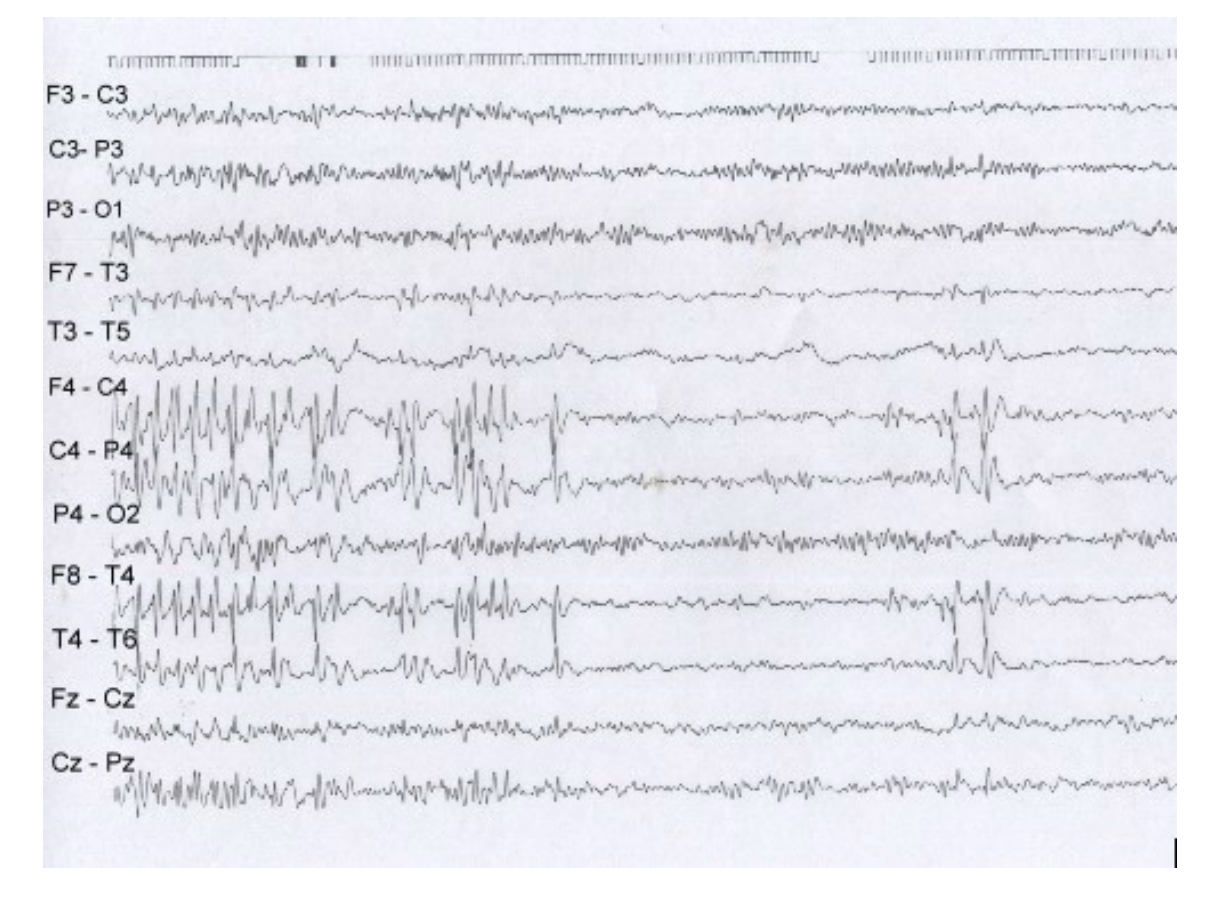

Figura 6. Paciente de 11 años de edad. Trazado de vigilia. Se aprecian frecuentes descargas de punta-onda en las regiones central y temporal media del hemisferio derecho. Las descargas se propagan a la región temporal media  $izquierda. 50 \mu v = 5 mm$ ; 1 segundo =15 mm.

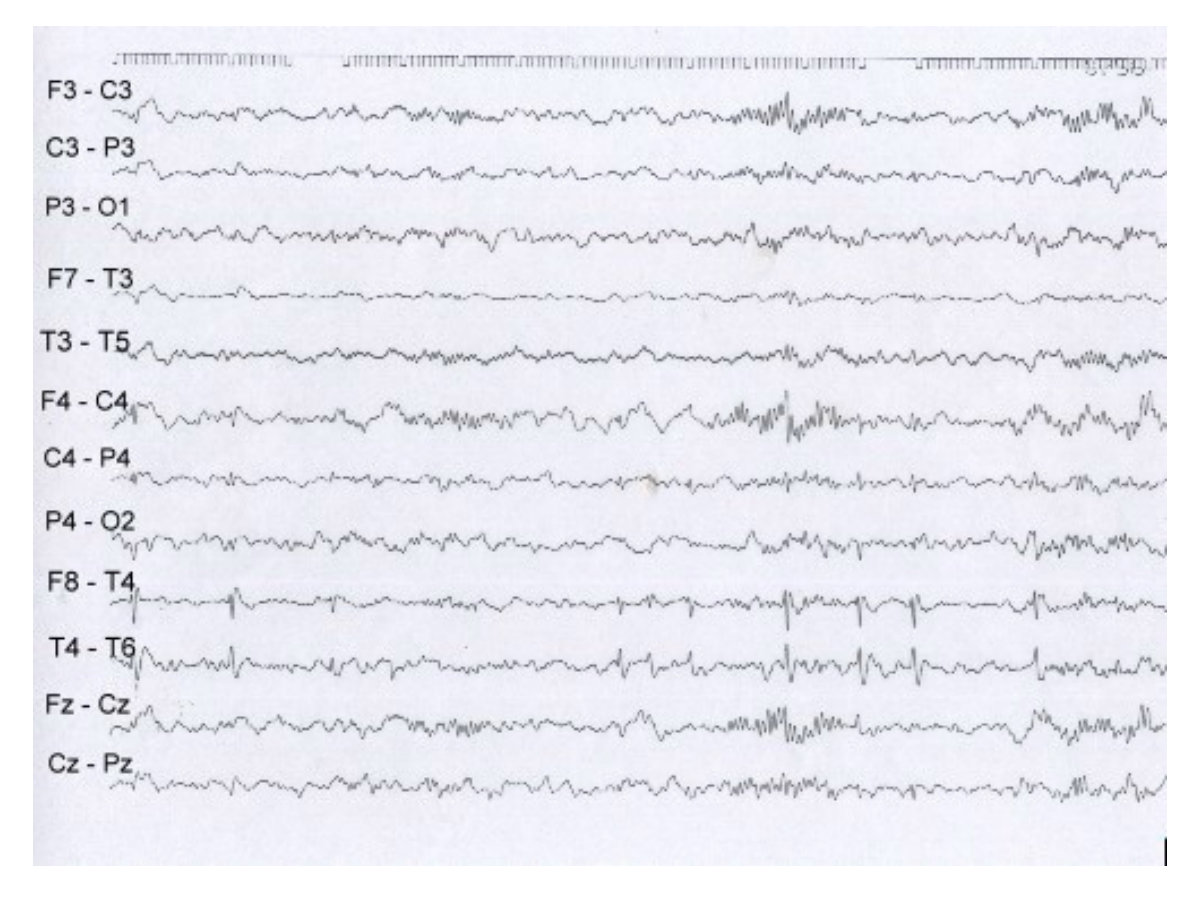

Figura 7. Paciente de 8 años de edad. Trazado en etapa 2 de sueño realizado después de privación de sueño de 24 horas. Se observan descargas de puntas difásicas en las regiones central y temporal media del hemisferio derecho.  $50\mu v = 5$  mm; 1 segundo = 15 mm.

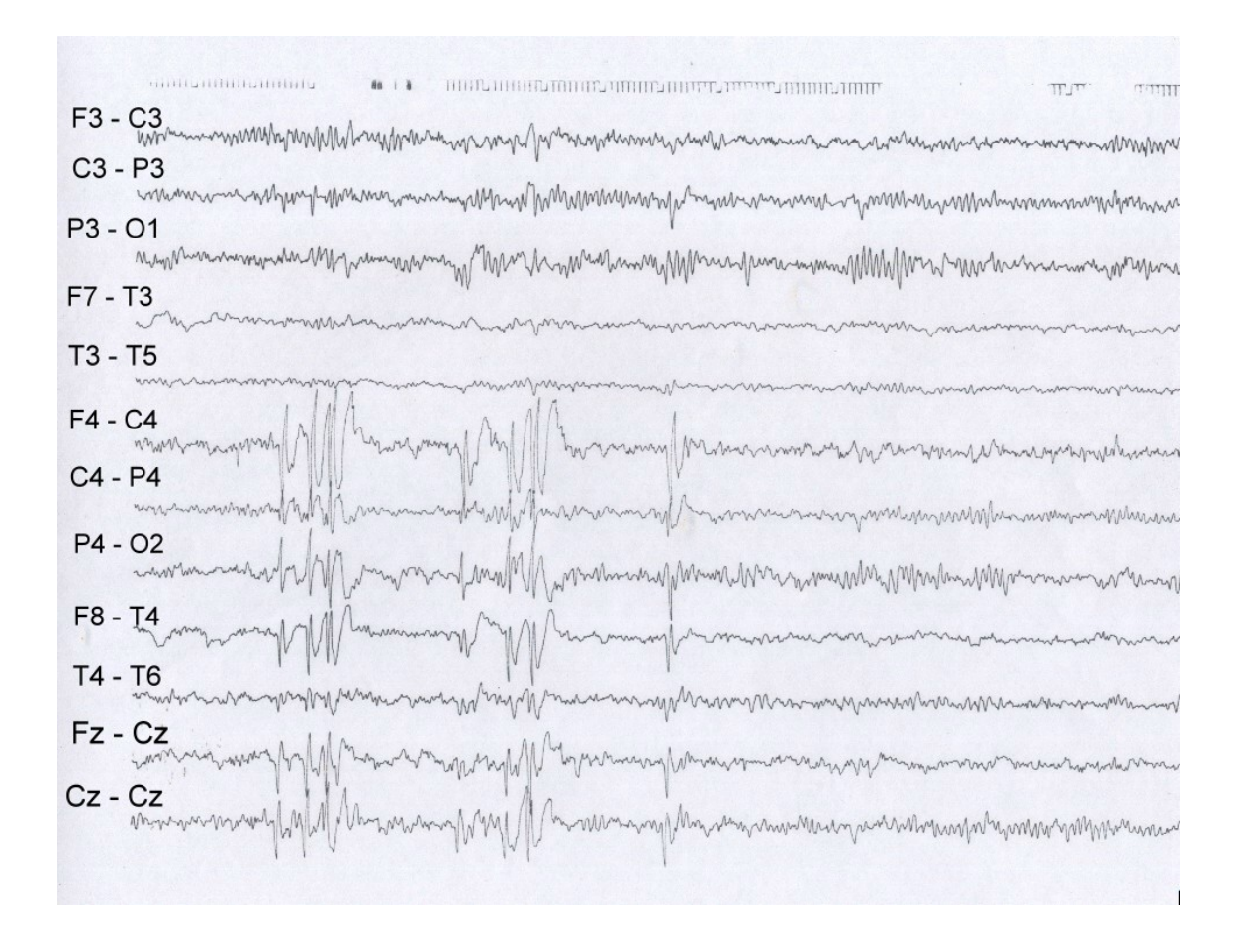

Figura 8. Paciente de 8 años. Trazado de vigilia. Se aprecian descargas de punta-onda en el hemisferio derecho y región del vértex. 50µv = 5mm;  $1$  segundo= 15 mm.

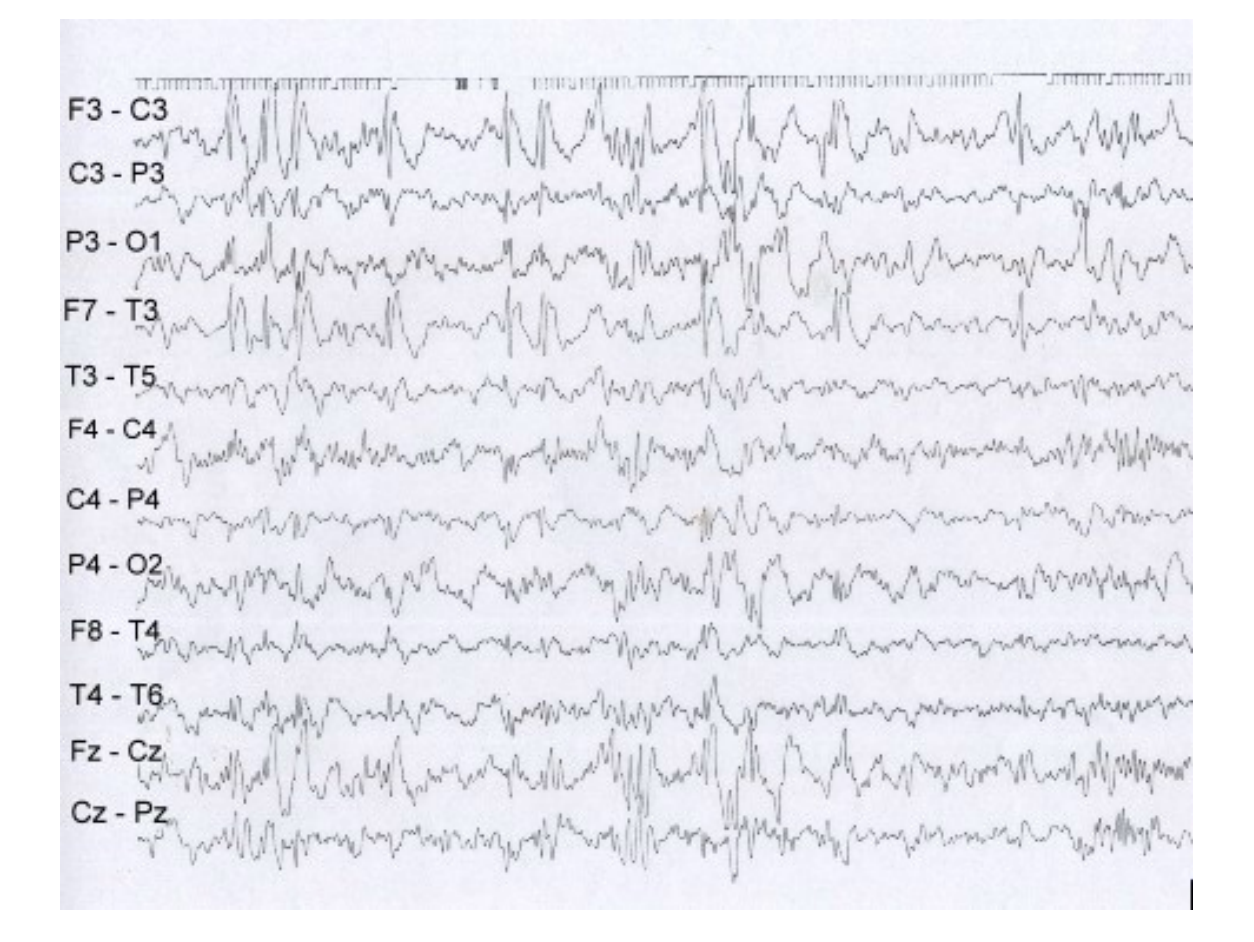

Figura 9. Paciente de 4 años de edad. Trazado de sueño en etapa 2 realizado después de privación parcial de sueño. Trazado multifocal. 50µv =5 mm; 1 segundo= 15 mm.

#### **PUBLICACIONES RELACIONADAS CON LA TESIS.**

- 1. **Pozo A**, Pozo Lauzán D, Pozo Alonso D. Epilepsia de la infancia con paroxismos occipitales. Presentación de un caso. Rev Cubana Pediatr 1999;71:174-77.
- 2. **Pozo A**, Pozo Lauzán D, Pozo Alonso D. Síndromes epilépticos parciales idiopáticos. Rev Neurol (España) 2001;33:1064-1070.
- 3. Pozo Lauzán D, **Pozo A**. Nuevo enfoque conceptual de la epilepsia. Rev Cubana Pediatr 2001;73(4)224-9.
- 4. **Pozo A**, Pozo Lauzán D. Síndromes epilépticos focales. Rev Cubana Pediatr 2004;76(2) (disponible en http:// www.sld.cu//bys.sld.revistas).
- 5. **Pozo A**, Pozo Lauzán D, Cordero G. Aplicación del nuevo esquema diagnóstico en niños con epilepsias focales idiopáticas. Rev Cubana Pediatr 2005;77(2) (disponible en http://www.sld.cu//bys.sld.revistas).
- 6. **Pozo A**, Pozo Lauzán D, Cordero G, Hernández M. Epilepsia focal en el niño y parálisis de Todd. Nuestra experiencia en 11 casos. Rev Cubana Pediatr 2005;77(3-4) (disponible en [http://www.sld.cu//bvs.sld.revistas\)](http://www.sld.cu//bvs.sld.revistas).
- 7.Pozo Lauzán D, **Pozo A**. Epilepsias y discapacidades neurológicas en el niño. La Habana: Editorial de Ciencias Médicas; 2007.
- 8.**Pozo A**, Pozo Lauzán D, Oliva M. Aspectos clínicos y electroencefalográficos de la epilepsia focal en el niño. Rev Cubana Ped 2009; 81 (2) (disponible en [http://www.sld.cu//bvs.sld.revistas\)](http://www.sld.cu//bvs.sld.revistas)

## **EVENTOS CIENTÍFICOS RELACIONADOS CON LA TESIS**.

1. Participación en el Simposio Internacional "Avances recientes en Neurología".

CIMEQ. La Habana. Julio de 1998.

Presentación del trabajo :

--Crisis parciales en los niños.

2.Participación en el XXV Congreso Internacional de Epilepsia. Lisboa. Portugal.

12-16 de octubre del 2003.

Presentación del trabajo:

---The use of a new proposed diagnostic scheme for people with epileptic

seizures and epilepsy of ILAE (2001) in a group of children with focal seizures.

3.Participación en la Ia jornada de Investigadores. Hospital Pediátrico "William

Soler". 29 de octubre del 2003.

Presentación del trabajo:

--Epilepsia focal en el niño. Aspectos diagnósticos y pronósticos.

4.Participación en la II Jornada de Investigadores. Hospital "William Soler". 26 de octubre de 2004.

Presentación del trabajo:

--Epilepsias focales en el niño.

5.Participación en el IV Encuentro Médico Cuba-México. Hospital Universitario

"Calixto García". Ciudad de La Habana. 9-11 de marzo de 2005.

Presentación de la conferencia:

--Epilepsia focal en el niño y adolescente.

6.Participación en la Jornada 45 Aniversario del Hospital "William Soler". Mayo de 2005.

Presentación de la Conferencia:

--Epilepsias focales en el niño y el adolescente.

7.Participación en el XXVI Congreso Internacional de Epilepsia. Paris. Francia.

28 de agosto-1 de septiembre de 2005.

Presentación del Trabajo:

--Outcome in a group of children with focal epilepsy.

8.Participación en el XXV Congreso Nacional de Pediatría. La Habana. 19-21 de octubre de 2005.

Presentación del trabajo:

--Aplicación del nuevo esquema diagnóstico en un grupo de niños con epilepsias focales idiopáticas.

9.Participación en la I Jornada Nacional de Neuropediatría. Cienfuegos. 15-18 de diciembre de 2005.

Participación como profesora en el curso prejornada:

--Epilepsia focal en el niño.

10.Participación en la Jornada de Epilepsia. Instituto de Neurología y

Neurocirugía. Diciembre 2007. Presentación del tema libre:

--Factores pronósticos en la epilepsia focal en el niño.

11.Participación en el XXVI Congreso Nacional de Pediatría y IV Simposio Internacional de Terapia Intensiva, neonatal y pediátrica. 11-14 noviembre de 2008.Palacio de Convenciones de La Habana. Presentación de los trabajos:

--Epilepsia focal en el niño. Factores pronósticos de recurrencia (tema libre).Obtuvo Mención en el Premio Angel A. Aballí.

--Epilepsia focal en el niño. Aspectos clínicos y electroencefalográficos (Póster) 12.Participación en el Congreso Internacional de Neurología y Neurocirugía. Palacio de las Convenciones. La Habana.13-17 abril del 2009.

--Participación como profesora en el Curso Precongreso de Epilepsia en el niño con las conferencias:

- Nueva definición de la epilepsia. Controversias actuales.
- Síndromes epilépticos focales idiopáticos
- Tratamiento con medicamentos antiepilépticos.

--Presentación del trabajo en Póster:

• Epilepsia focal en el niño. Factores pronósticos de recurrencia.

--Participación en la mesa redonda de epilepsia en la infancia:

• Epilepsia benigna de la infancia y síndromes epilépticos relacionados.